### **Decoding Human Mental States**

Representation, learning and inference of Dynamic Bayesian Networks

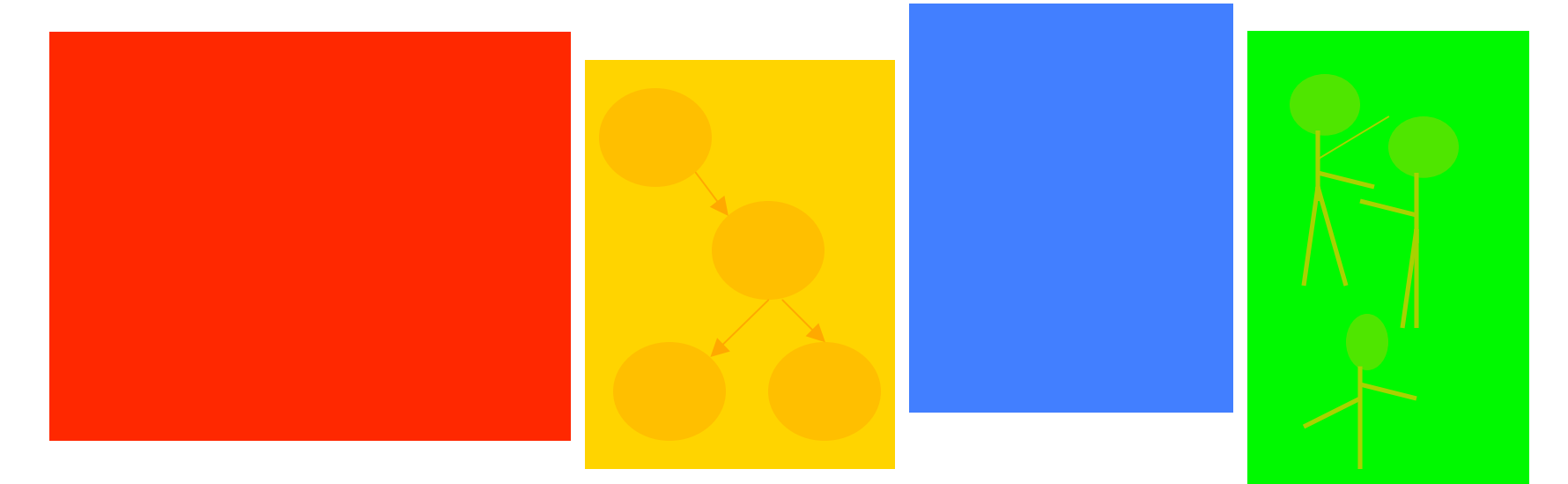

### **Rana el Kaliouby**

Research Scientist MIT | Media Lab Kaliouby@media.mit.edu http://web.media.mit.edu/~kaliouby

> Pattern Recognition September 2008

# **What is this lecture about?**

- Probabilistic graphical models as a powerful tool for decoding human mental states
- Dynamic Bayesian networks:
	- Representation
	- Learning
	- Inference
- Matlab's Bayes Net Toolbox (BNT) Kevin Murphy
- Applications and class projects

## **Decoding human mental states**

- Mindreading
	- Our faculty for attributing mental states to others
	- Nonverbal cues / behaviors / sensors
	- We do that all the time, subconsciously
	- Vital for communication, making sense of people, predicting their behavior

# **People States**

- Emotions (affect)
- Cognitive states
- Attention
- Intentions
- Beliefs
- Desires

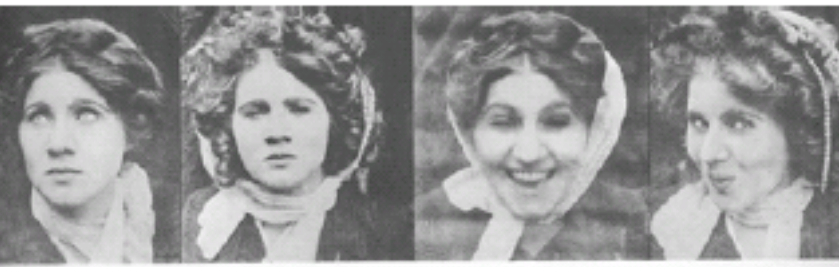

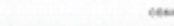

**HILARD** 

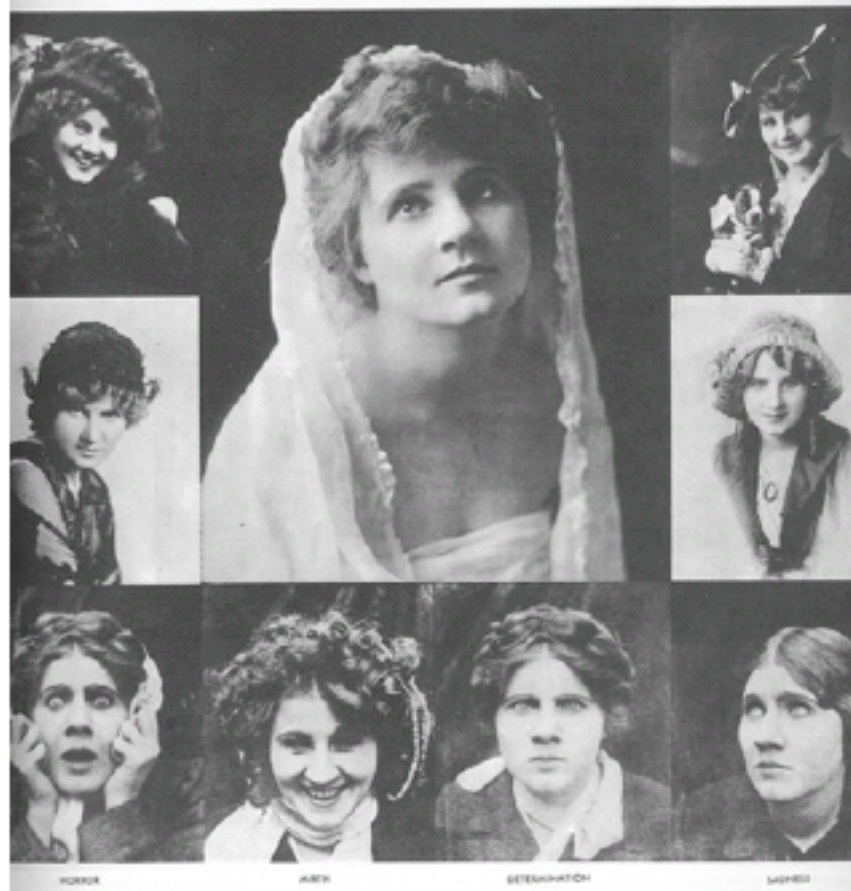

Actress Florence Lawrence who was known as "The Biograph Girl". From A Pictorial History of the Silent Screen.

## **Channels of People States**

Observable:

- Head gestures
- Facial expressions
- Emotional Body language
- Posture / Gestures
- Voice
- Text
- Behavior: pick and manipulate objects

#### Up-close sensing:

- **Temperature**
- Respiration
- Pupil dilation
- Skin conductance, ECG, Blood pressure
- Brain imaging

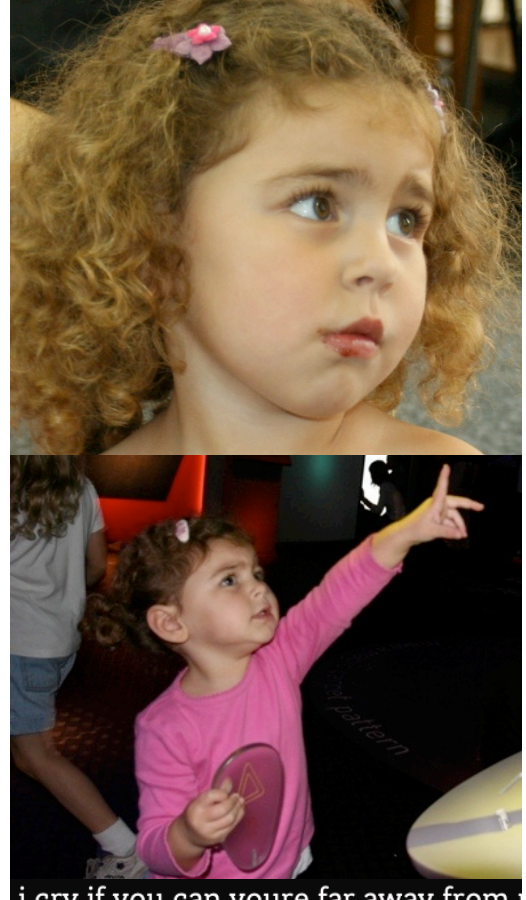

i cry if you can youre far away from:<br>away from me come a little closer ju shines on life our memories mmm n child or a radiant star cause i know

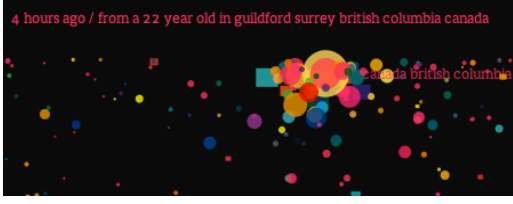

# **Reading the mind in the** fac

**Autism Research Centre, UK (Baron-Cohen et al., 2003)** e

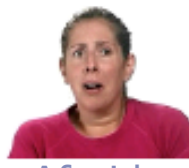

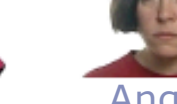

Afraid

Angry Bored Bothered

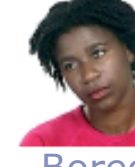

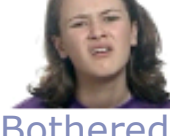

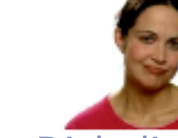

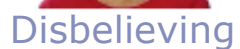

Interested

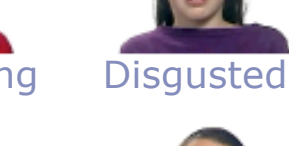

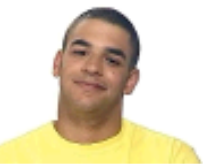

Kind

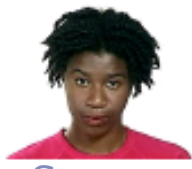

**Sure** 

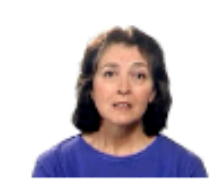

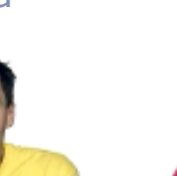

Excited Fond Happy Hurt

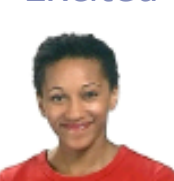

Liked

Surprised

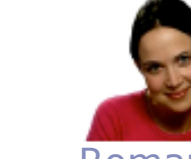

Romantic

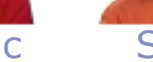

Touched

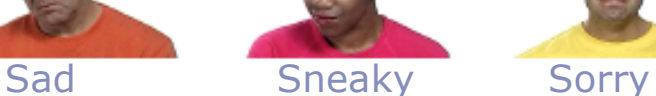

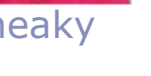

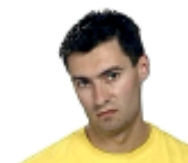

Thinking Touched Unfriendly Unsure Wanting

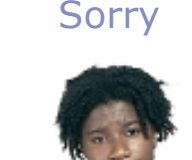

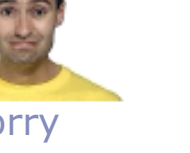

# **Reading the mind in** Gestures

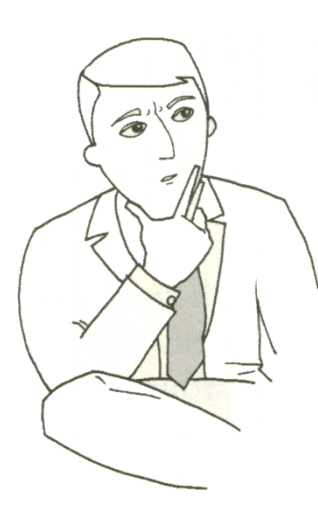

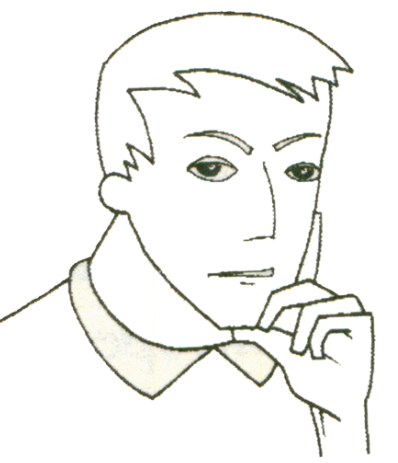

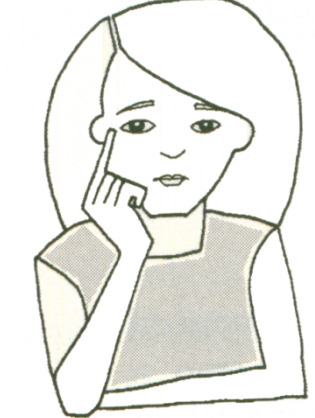

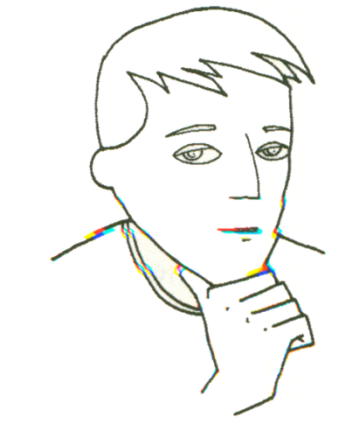

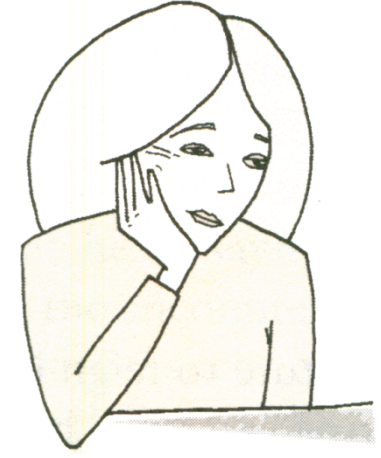

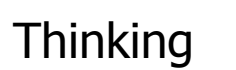

Thinking Interested evaluation

Evaluation, skepticism

Head on palms Choosing Thinking Thinking Choosing Thinking Choosing Thinking Choosing Choosing Thinking

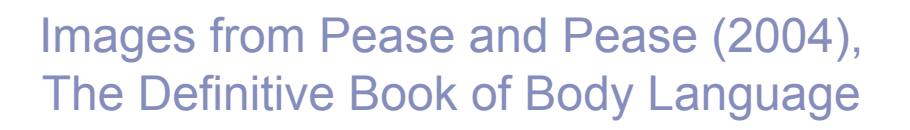

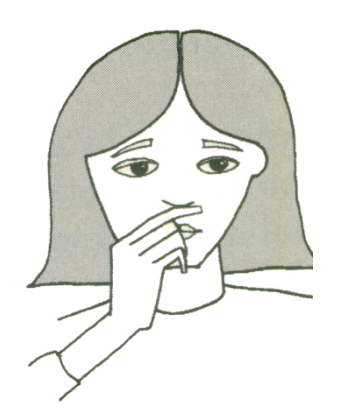

Nose touch (deception)

Mouth cover

(deception)

Rana el Kaliouby kaliouby@media.mit.edu

# **Reading the mind using** EEG

- **Feasibility and pragmatics of classifying working memory load with an electroencephalograph** Grimes, Tan, Hudson, Shenoy, Rao. CHI08
- **Dynamic Bayesian Networks for Brain-Computer Interfaces.** Shenoy & Rao. Nips04
- **Human-aided Computing: Utilizing Implicit Human Processing to Classify Images** Shenoy, Tan. CHI08.
- OPPORTUNITY AFFECTIVE STATES

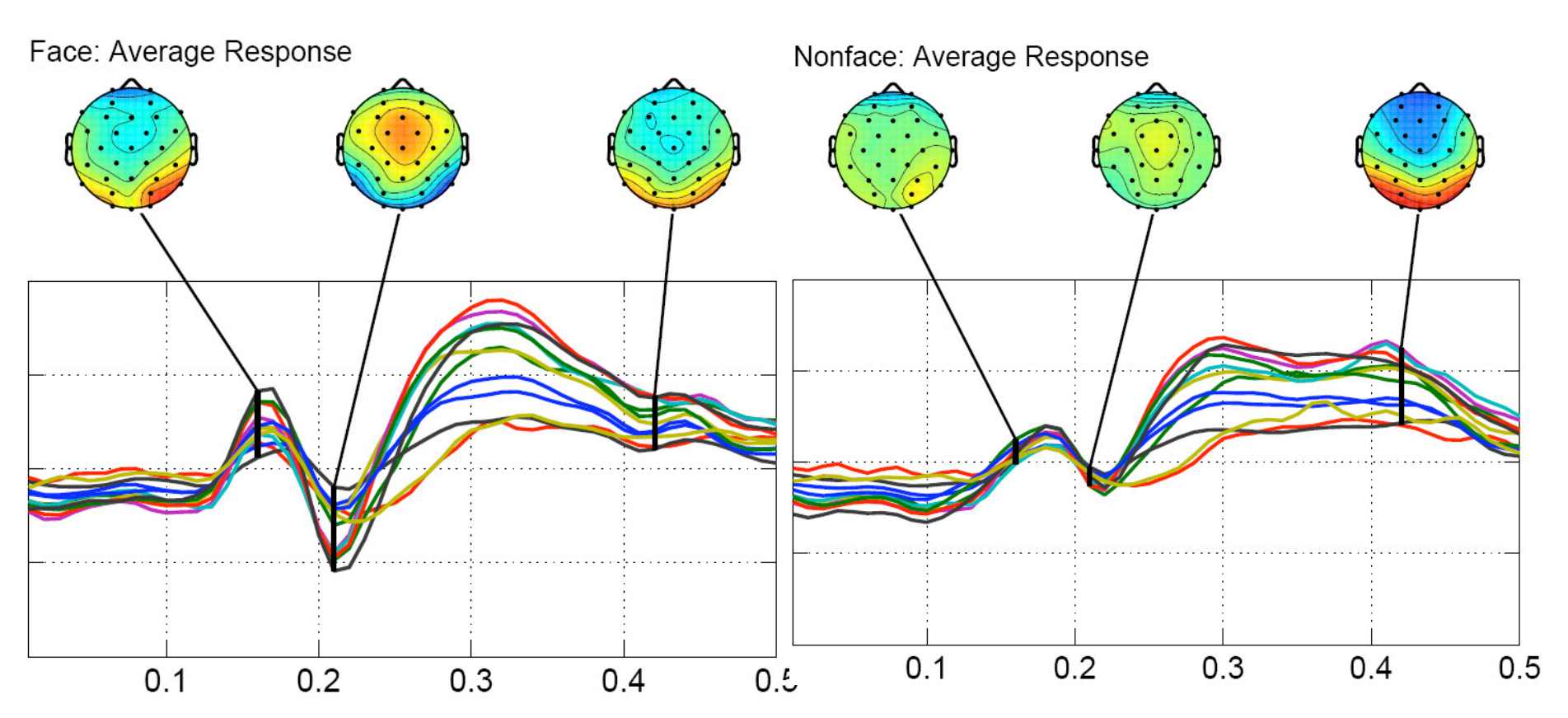

# **Multi-modal**

• **Combining Brain-computer Interfaces With Vision for Object Categorization** Ashish Kapoor, Pradeep Shenoy, Desney Tan. CVPR 2008

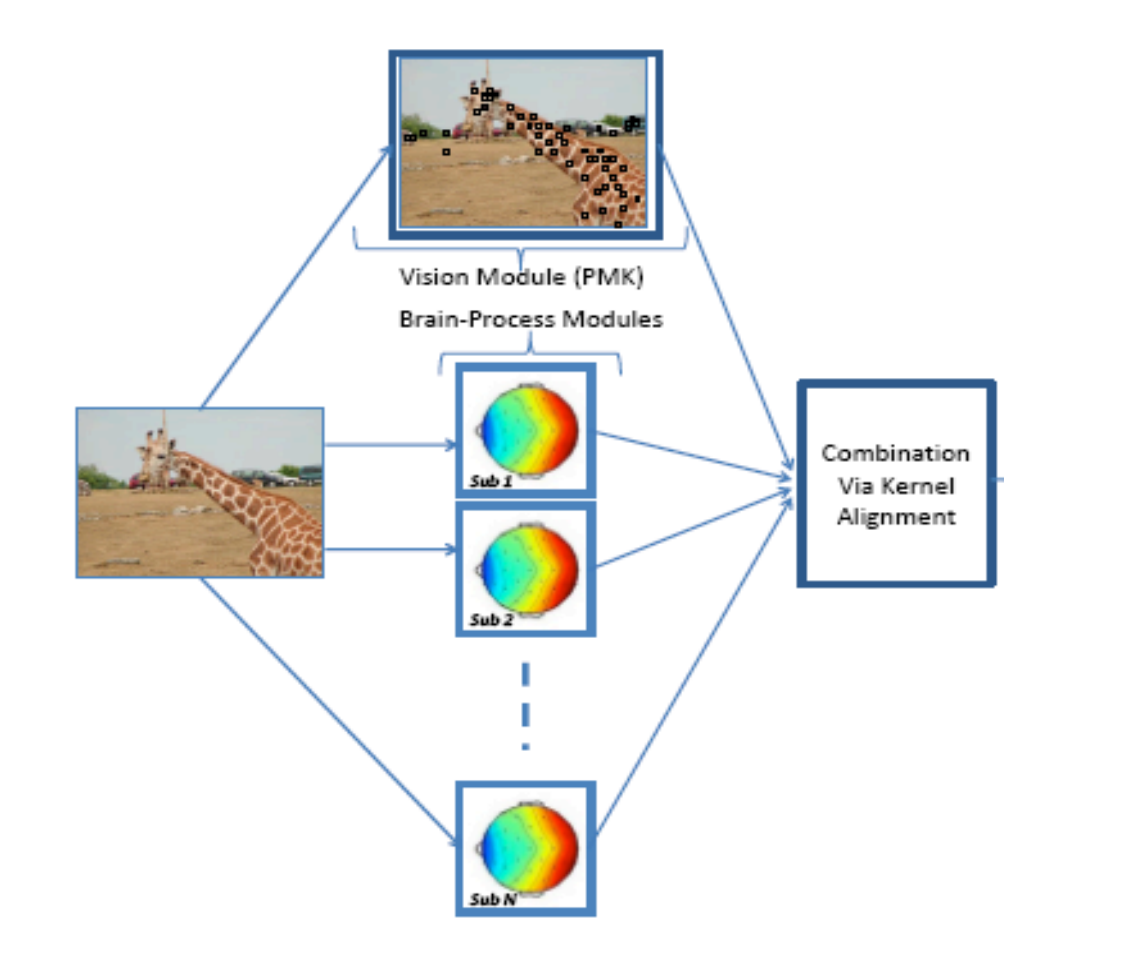

### **Mindreader**

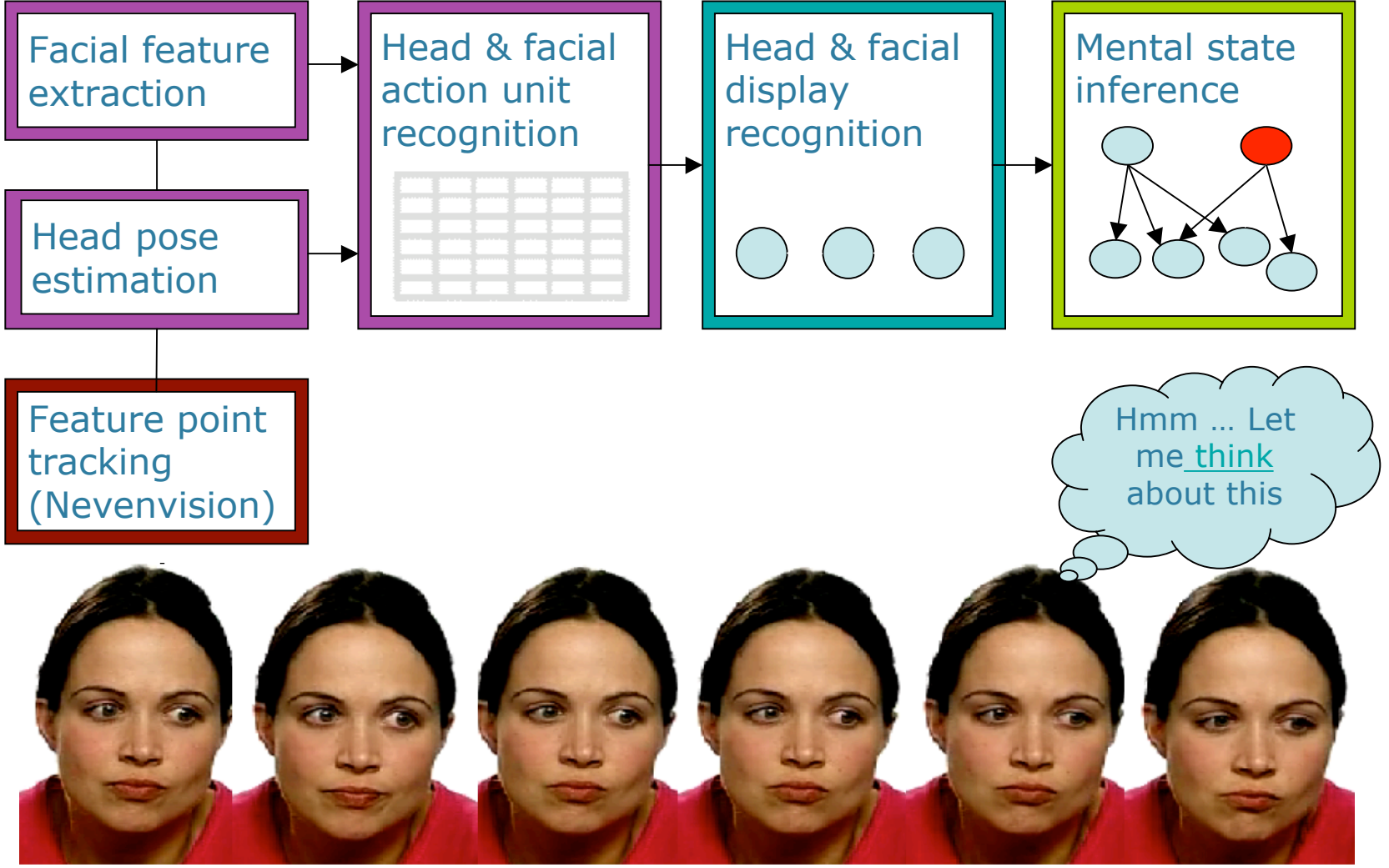

Video input (observed)

### **Face+Physiology**

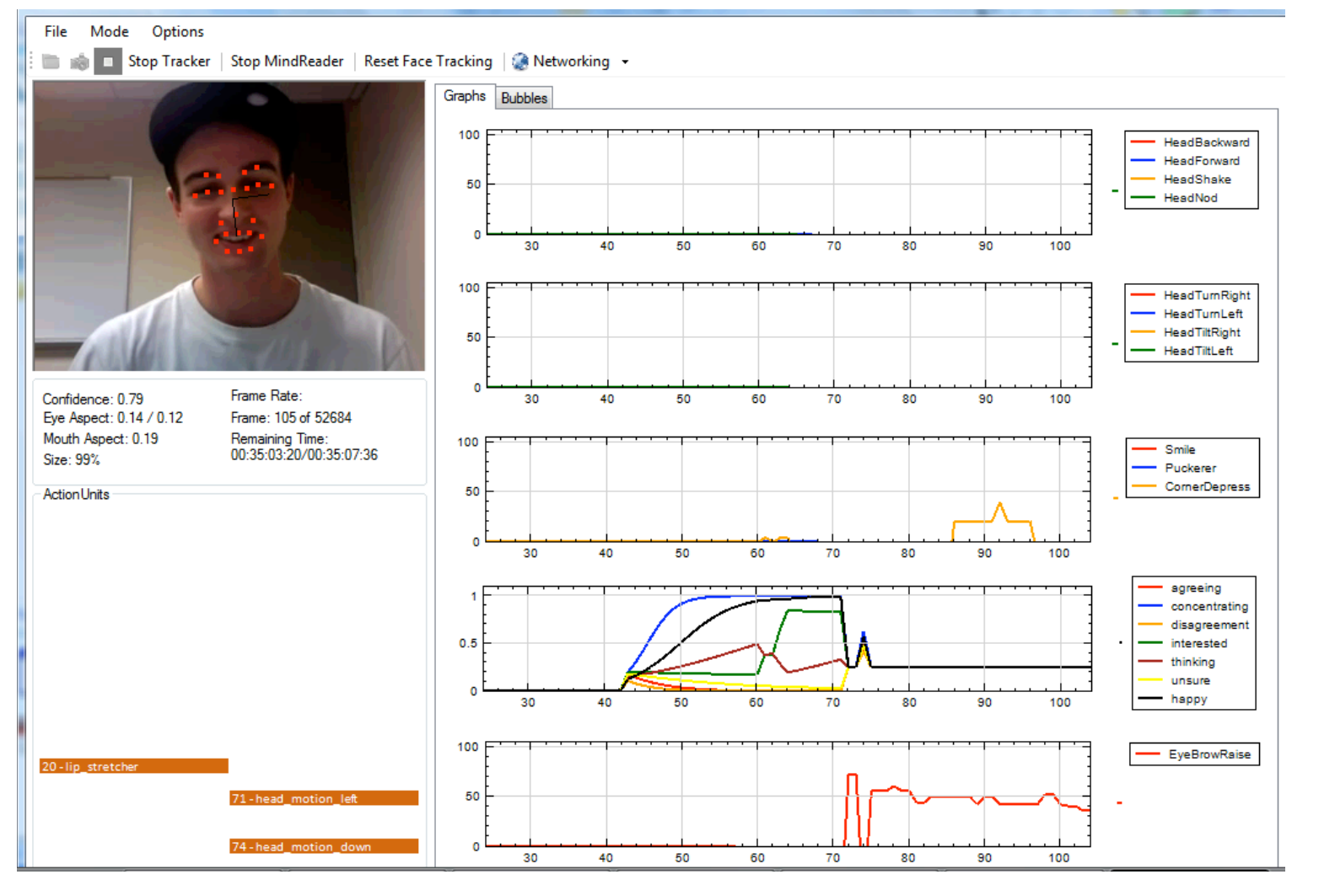

# Mindreader Platform

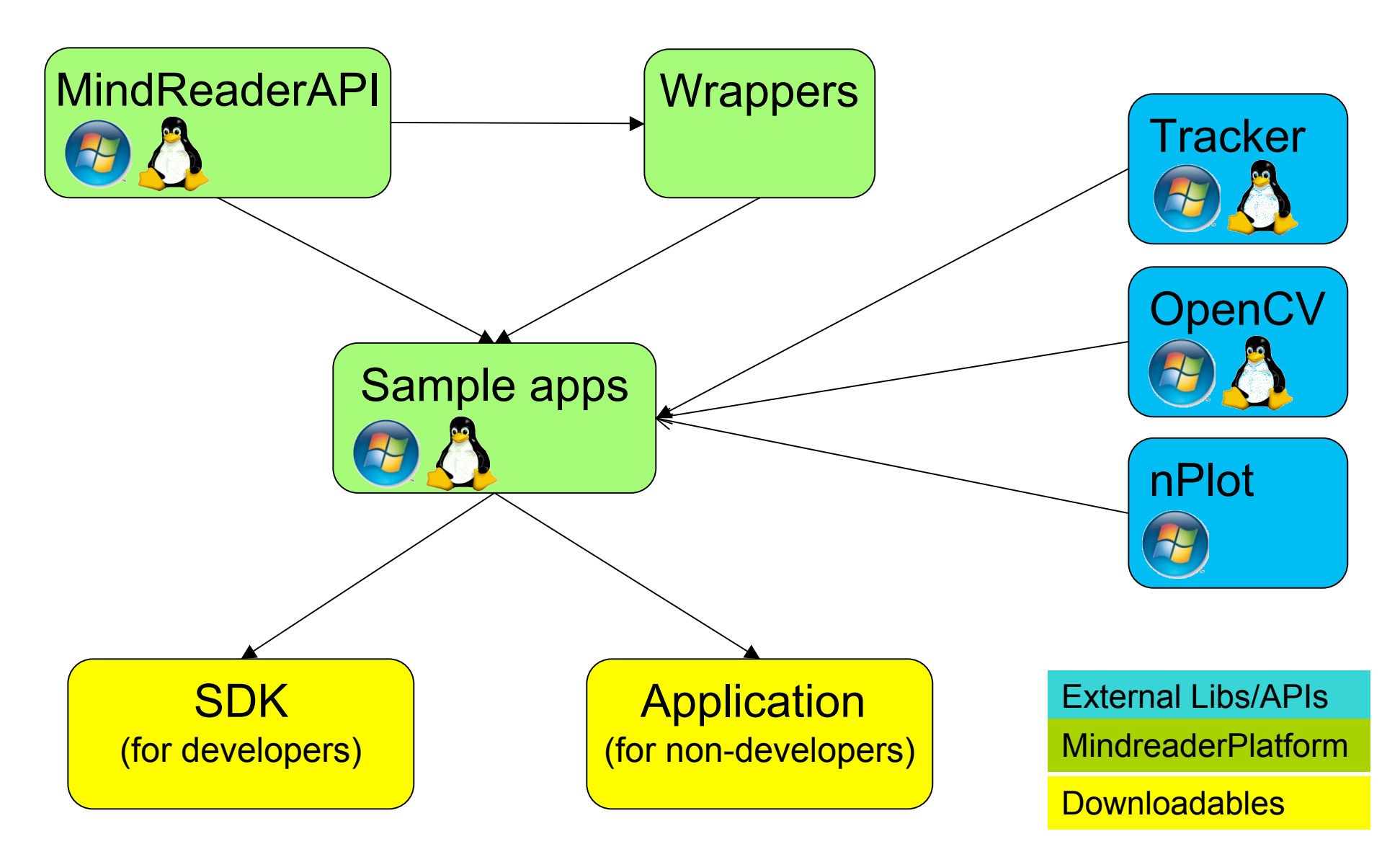

### **Class Project – Pepsi data**

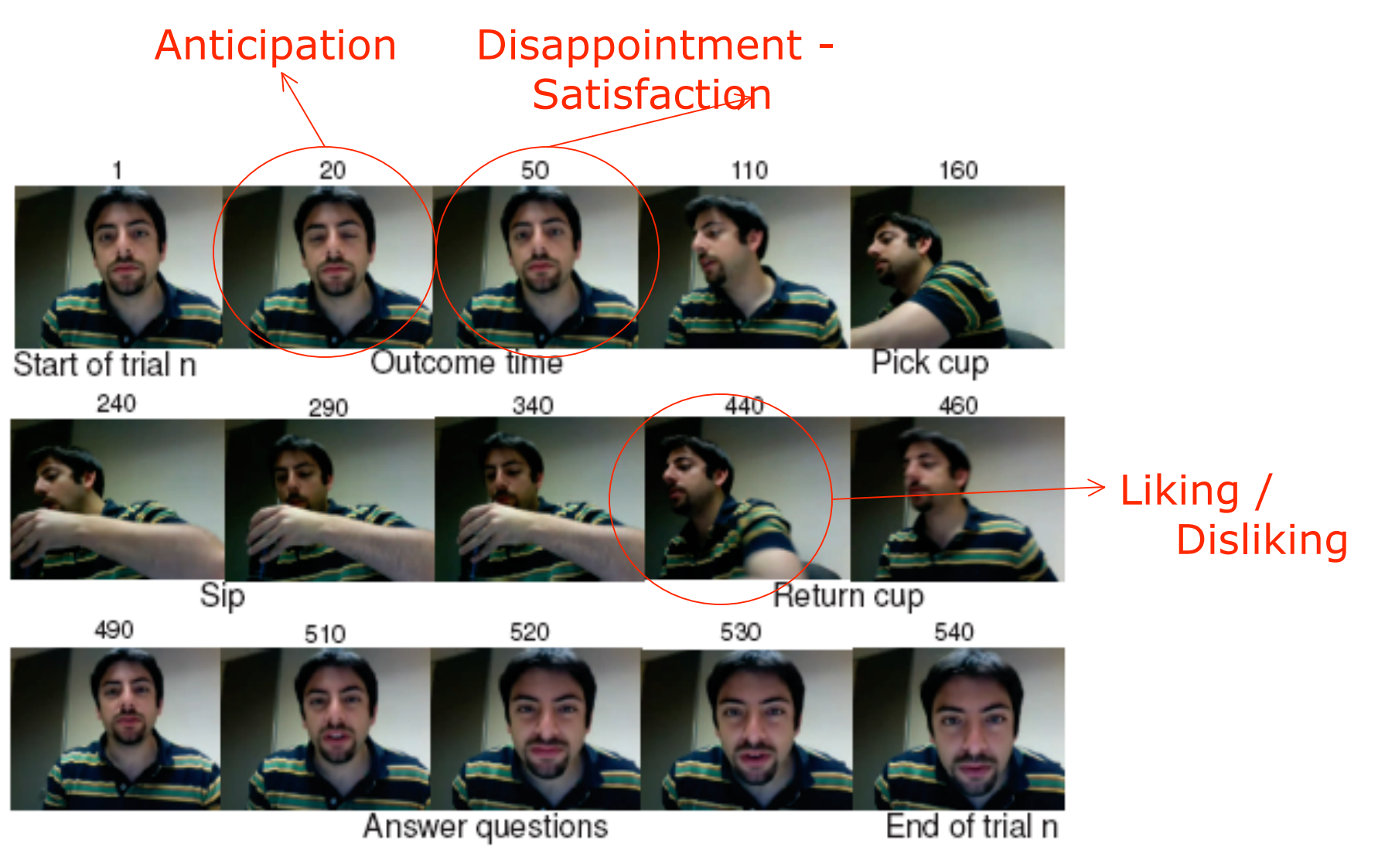

25 consumers, 30 trials, 30 min. videos!

### Multi-level Dynamic Bayesian Network

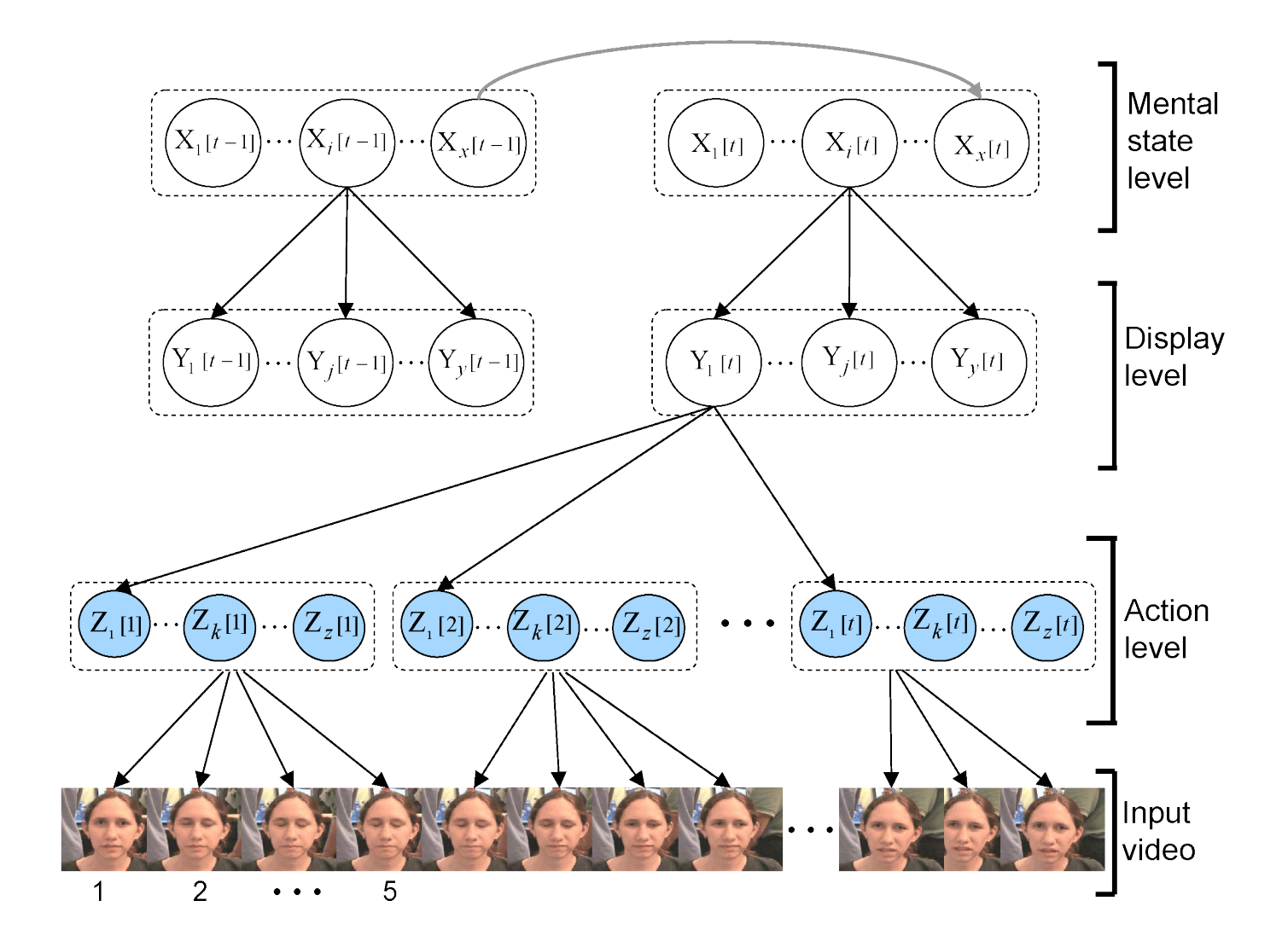

# **Probabilistic graphical models**

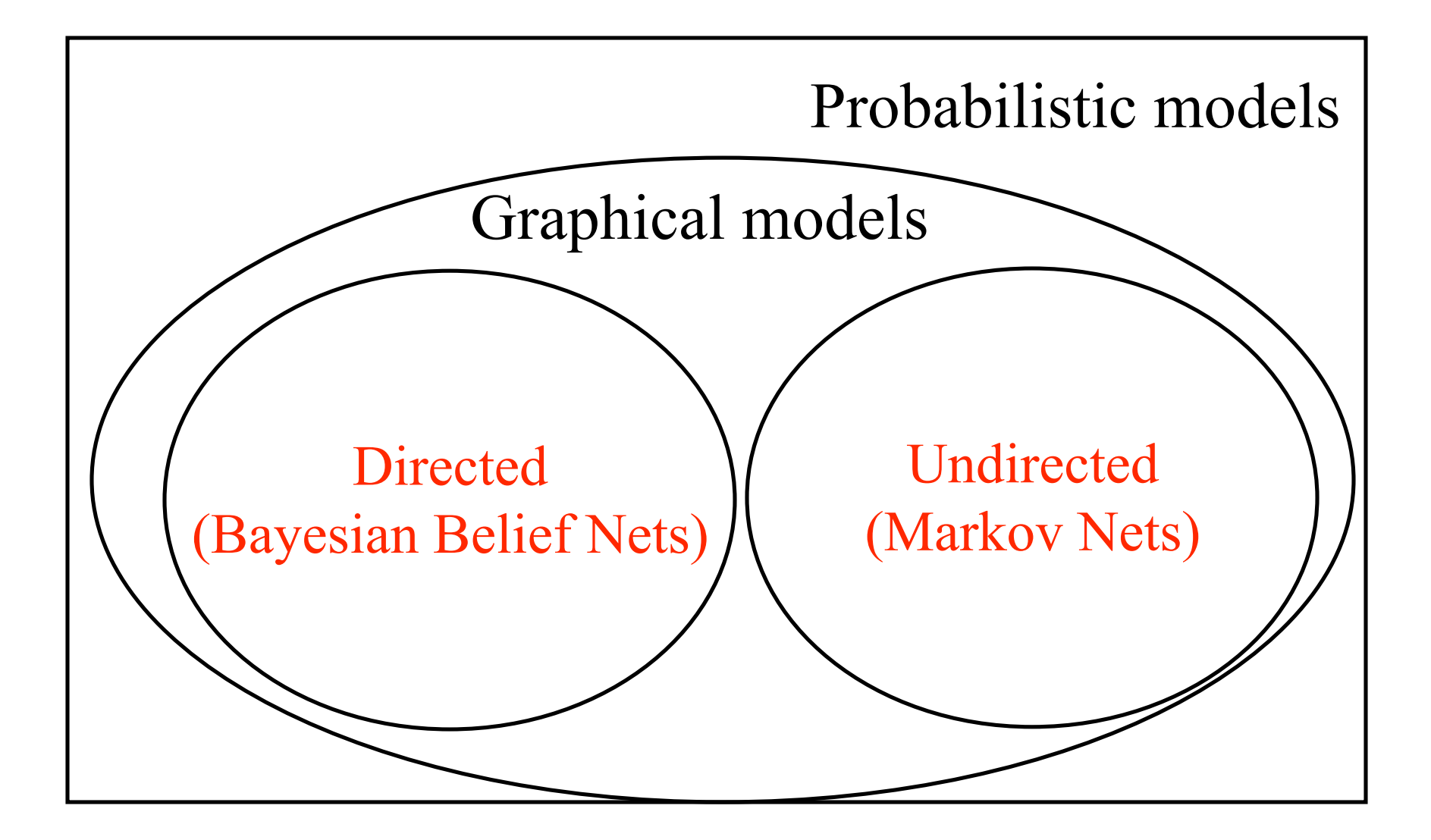

# **Representation of Bayes Net**

- A graphical representation for the joint distribution of a set of variables
- Structure
	- A set of random variables makes up the nodes in the network. (random variables can be discrete or continuous)
	- A set of directed links or arrows connects pairs of nodes (specifies directionality / causality).
- Parameters
	- Conditional probability table / density
	- quantifies the effects of parents on child nodes

# **Setting up the DBN**

- The graph structure
	- Expert knowledge, make assumptions about the world / problem at hand
	- Learn the structure from data
- The parameters
	- Expert knowledge, intuition
	- Learn the parameters from data

# **Sprinkler - Structure**

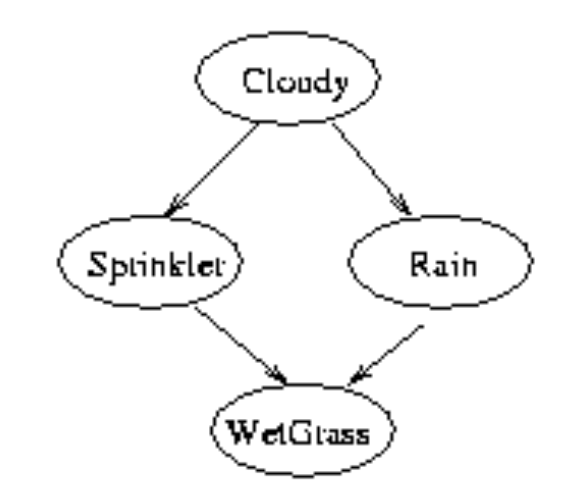

# **Conditional Probability Tables**

- Each row contains the conditional probability of each node value for a each possible combination of values of its parent nodes.
- Each row must sum to 1.
- A node with no parents has one row (the prior probabilities)

## **Sprinkler - Parameters**

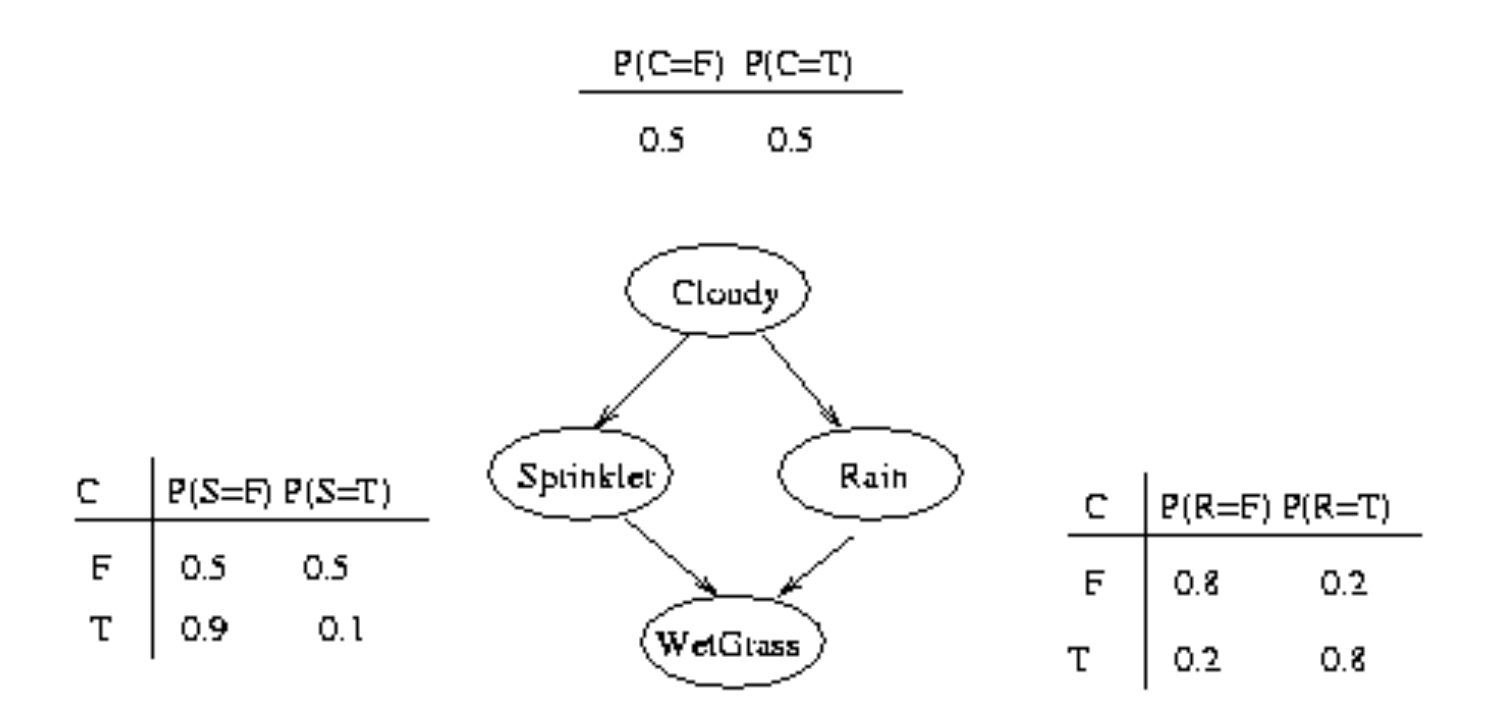

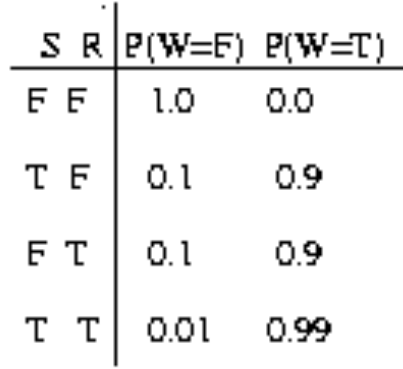

# **Why Bayesian Networks?**

### - Graph structure supports

- Modular representation of knowledge
- Local, distributed algorithms for inference and learning
- Intuitive (possibly causal) interpretation

# **Why Bayesian Networks?**

- Factored representation may have exponentially fewer parameters than full joint  $P(X_1,...,X_n)$  =><br>- lower time complexity (less time for inference)
	-
	- lower sample complexity (less data for learning)

 $P(W, S, R, C) = P(W | R, S) P(R | C) P(S | C) P(C)$ 

Graphical model asserts:

$$
P(X_1, ..., X_n) = \prod_{i=1}^n P(X_i \mid \text{parents}[X_i])
$$

# **Why Bayesian Networks?**

#### **People Patterns**

- Uncertainty
- Multiple modalities
- Temporal
- Top-down,bottom-up

#### **Bayesian Networks**

- Probabilistic
- Sensor fusion
- Dynamic models
- Hierarchical models
- Top-down, bottom-up
- Graphical->intuitive representation, efficient inference

## **Bayes Net ToolBox (BNT)**

- Matlab toolbox by Kevin Murphy
- Ported by Intel (Intel's open PNL)
- Problem set 4
- Representation
	- bnet, DBN, factor graph, influence (decision) diagram
	- CPDs Gaussian, tabular, softmax, etc
- Learning engines
	- Parameters: EM, (conjugate gradient)
	- Structure: MCMC over graphs, K2
- Inference engines
	- Exact: junction tree, variable elimination
	- Approximate: (loopy) belief propagation, sampling

#### **Case study: Mental States Structure**

- **Represent the mental state agreeing, given two features: head nod and smile. (all are discrete and binary)**
- %First define the structure
- $N = 3$ ; % the total number of nodes
- $\bullet$  intra = zeros(N);
- $intra(1,2) = 1;$
- $intra(1,3) = 1;$
- %specify the type of node: discrete, binary
- node sizes =  $[2 2 2]$ ;
- onodes  $= 2:3$ ; % observed nodes
- dnodes  $= 1:3$ ; % all the nodes per time slice

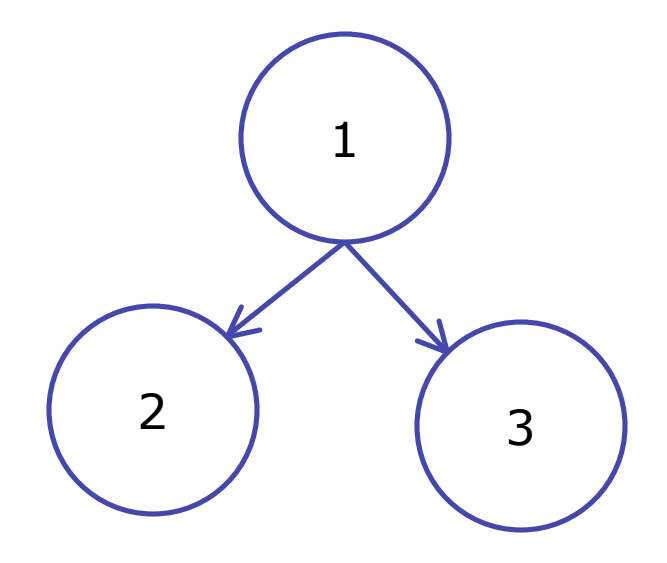

#### **Case study: Mental States Structure (One classifier or many?)**

• Depends on whether the classes are mutually exclusive or not(if yes, we could let hidden node be discrete but say take 6 values)

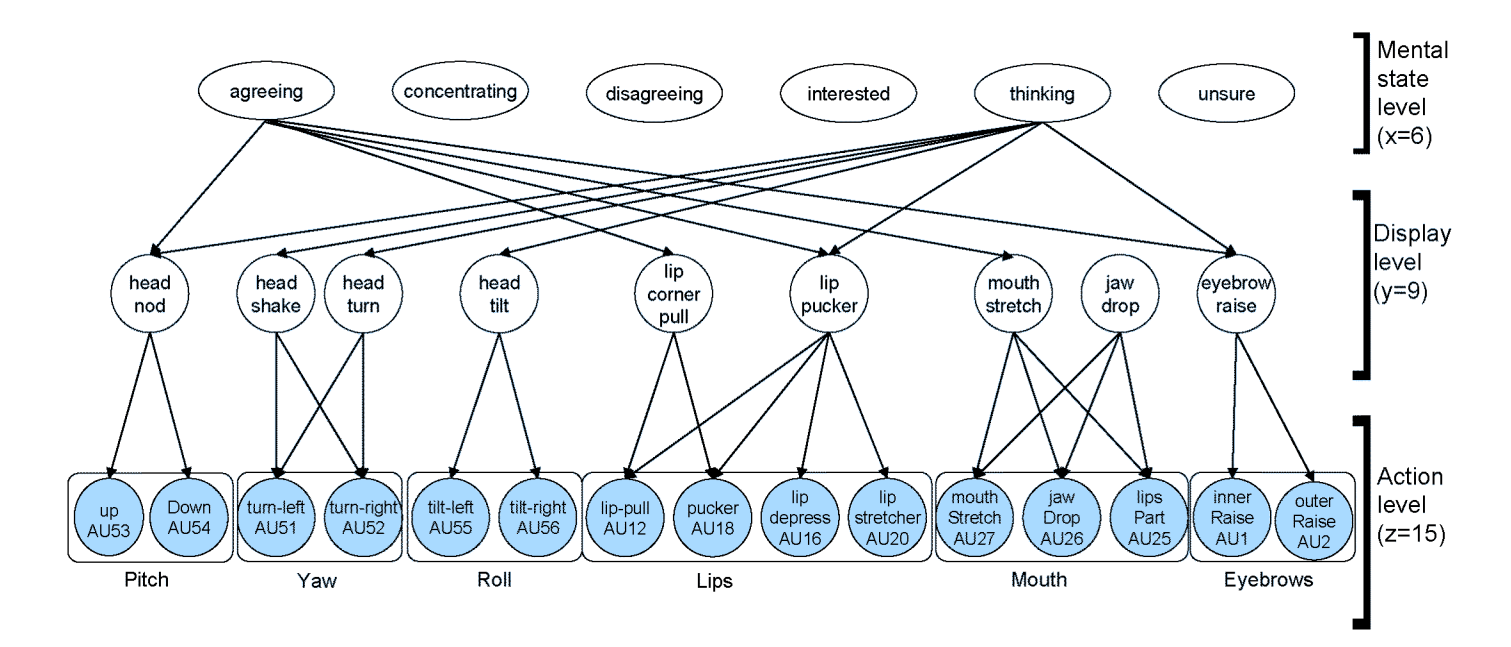

Rana el Kaliouby kaliouby@media.mit.edu

#### **Case study: Mental States Structure - Dynamic**

• **But hang on, what about the temporal aspect of this? (my previous mental state affects my current one)**

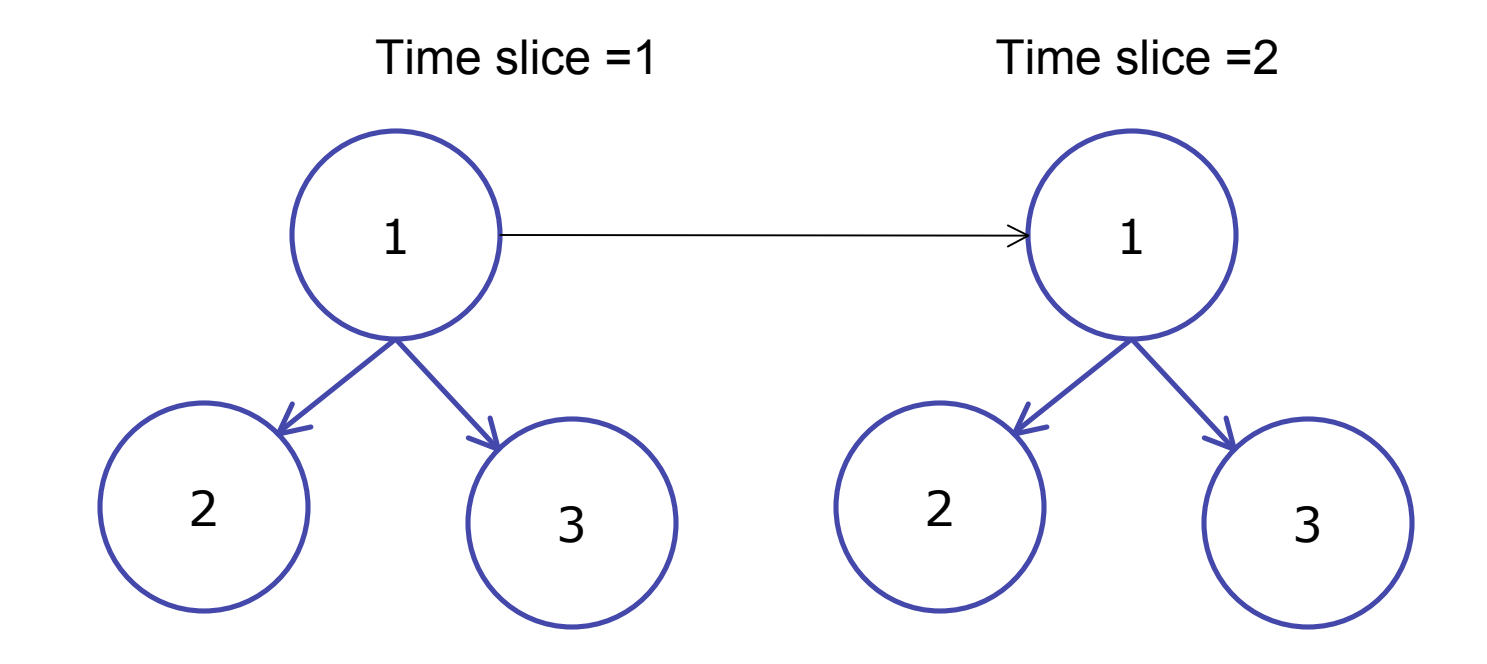

#### **Case study: Mental States Structure - Dynamic**

• **More compact representation**

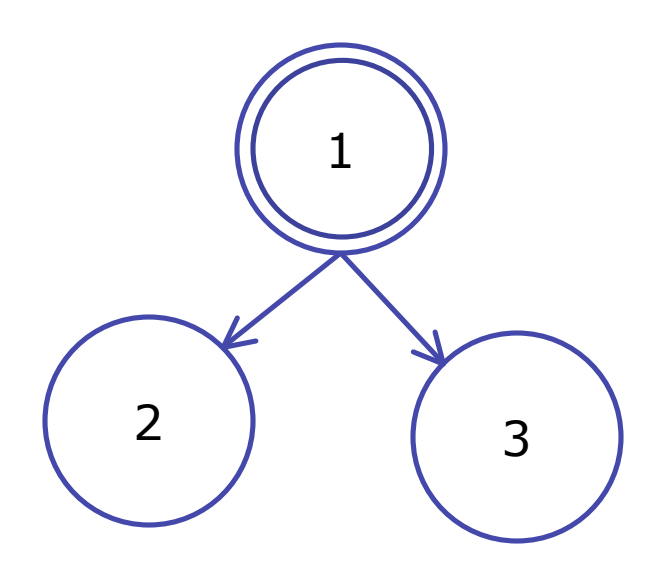

#### **Case study: Mental States Structure - Dynamic**

- **Represent the mental state agreeing, given two features: head nod and smile and make it dynamic**
- %intra same as before
- $\bullet$  inter = zeros(N);
- $inter(1,1) = 1;$
- % parameter tying reduces the amount of data needed for learning.
- eclass1 = 1:3; % all the nodes per time slice
- eclass2 =  $[4 2:3]$ ;
- $eclass = [eclass1 eclass2]$ ;
- %instantiate the DBN
- dynBnet = mk dbn(intra, inter, node sizes, 'discrete', dnodes, 'eclass1', eclass1, 'eclass2', eclass2, 'observed', onodes);

1 2 ) ( 3

• How many conditional probability tables do we need to specify?

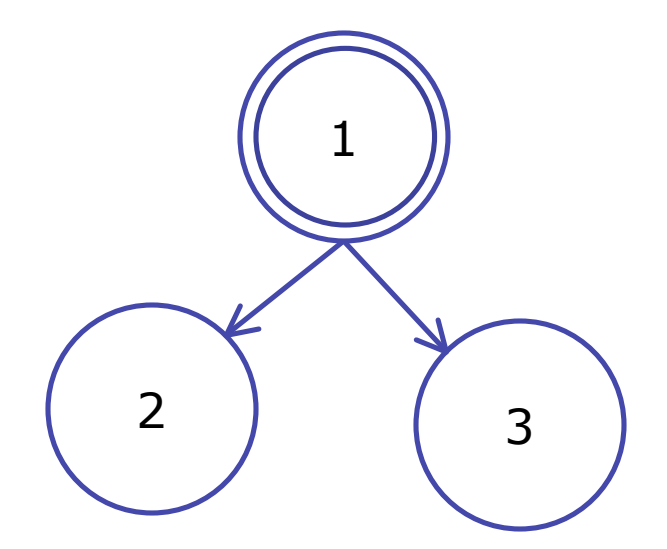

% prior P(agreeing)

dynBnet.CPD $\{1\}$  = tabular CPD(dynBnet, 1, [0.5 0.5]);

% P(2|1) head nod given agreeing

dynBnet.CPD $\{2\}$  = tabular CPD(dynBnet, 2, [0.8 0.2 0.2 0.8]);

% P(3|1) smile given agreeing

dynBnet.CPD $\{3\}$  = tabular CPD(dynBnet, 3, [0.5 0.9 0.5 0.1]);

% P(4|1) transition prob

• dynBnet.CPD $\{4\}$  = tabular CPD(dynBnet, 4, [0.9 0.2 0.1 0.8]);

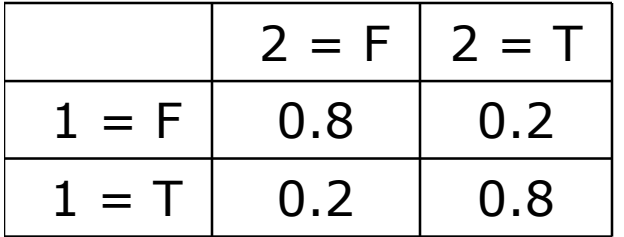

High prob of nod if the person is agreeing, v. low prob that we see a nod if the person is not agreeing

% prior P(agreeing)

dynBnet.CPD $\{1\}$  = tabular CPD(dynBnet, 1, [0.5 0.5]);

% P(2|1) head nod given agreeing

dynBnet.CPD $\{2\}$  = tabular CPD(dynBnet, 2, [0.8 0.2 0.2 0.8]);

% P(3|1) smile given agreeing

dynBnet.CPD $\{3\}$  = tabular CPD(dynBnet, 3, [0.5 0.9 0.5 0.1]);

% P(4|1) transition prob

dynBnet.CPD $\{4\}$  = tabular CPD(dynBnet, 4, [0.9 0.2 0.1 0.8]);

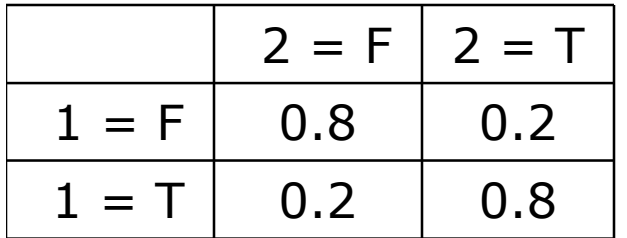

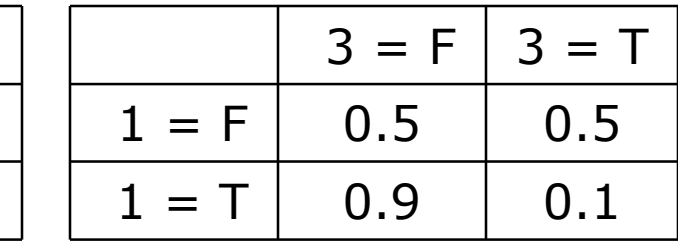

Low prob of smile if the person is agreeing, equal prob of smile or not if the person is not agreeing

% prior P(agreeing)

dynBnet.CPD $\{1\}$  = tabular\_CPD(dynBnet, 1, [0.5 0.5]);

% P(2|1) head nod given agreeing

dynBnet.CPD $\{2\}$  = tabular CPD(dynBnet, 2, [0.8 0.2 0.2 0.8]);

% P(3|1) smile given agreeing

dynBnet.CPD $\{3\}$  = tabular\_CPD $\{d$ ynBnet, 3,  $[0.5 0.9 0.5 0.1]\}$ ;

% P(4|1) transition prob

dynBnet.CPD $\{4\}$  = tabular CPD(dynBnet, 4, [0.9 0.2 0.1 0.8]);

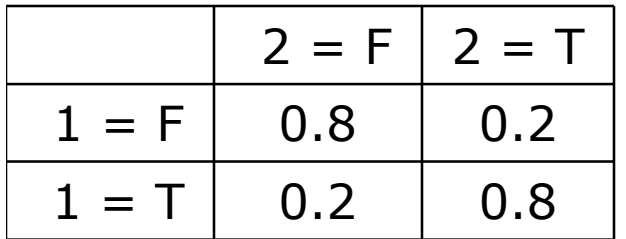

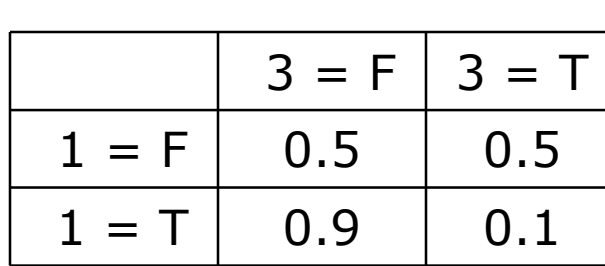

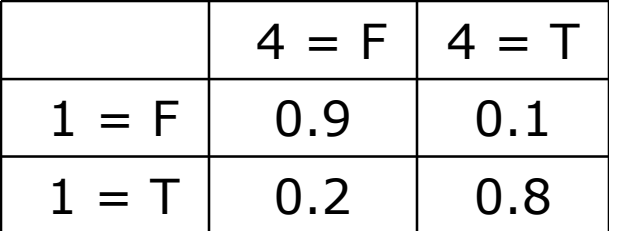

High prob of agreeing now if I was just agreeing, low prob of agreeing now if I wasn't agreeing

#### **Case study: Mental States Sampling the DBN**

- $T = 2;$
- $\bullet$  ncases = 1000;
- $\bullet$  for  $i=1$ :ncases

– ev = **sample\_dbn**(dynBnet, 'length', T);

• end

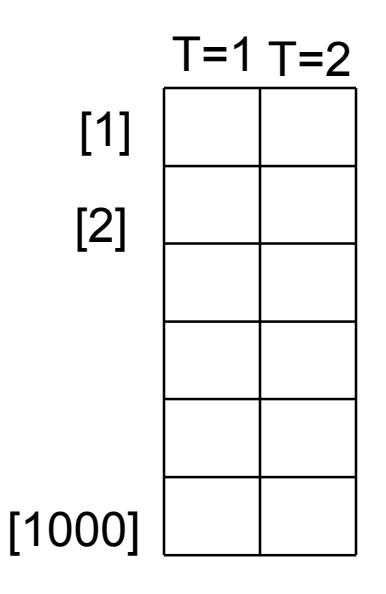

#### **Case study: Mental States Parameters – learning**

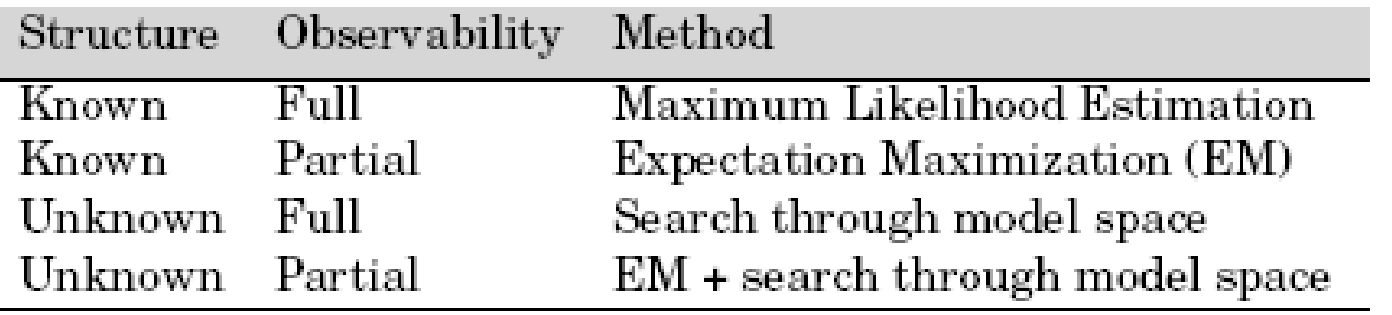

- Hierarchical BNs: you can learn the parameters of each level separately
- Learning the parameters:
	- If the data is full observable, then MLE (counting occurrences) (resulting model is applicable to exact inference)
- Learning the structure:
	- Search strategy to explore the possible structures;
	- Scoring metric to select a structure

#### **Case study: Mental States Parameters – MLE - discriminability**

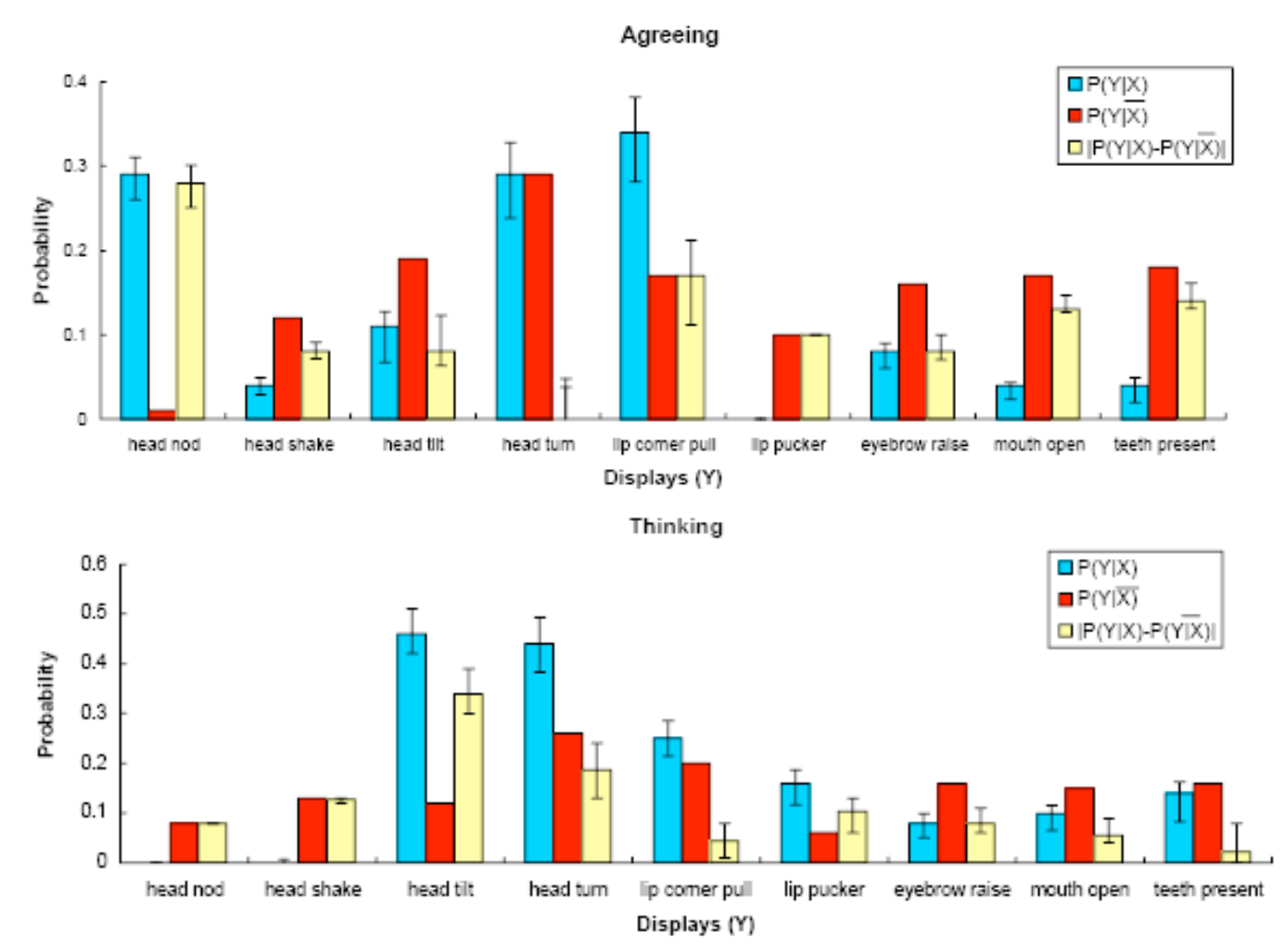

## **Learning from data in BNT**

- Define DBN structure as before
- Define DBN params as before (random CPTs)
- Also need to define inference/learning engine
- Load the example cases
- Learn the params (specifying the no. of iterations for algorithm to converge)
- [dynBnet2, LL, engine2] = **learn\_params\_dbn\_em**(engine2, cases, 'max\_iter', 20);

### **Inference**

- Updating your belief state
	- Time propagation
	- Update by measurement
	- –Algorithm Bayes filter
		- Givens: bel( $x_{t-1}$ ),  $z_t$
		- Step 1: bel( $x_t$ ) =  $\sum p(x_t | x_{t-1})$  bel( $x_{t-1}$ )
		- Step 2: bel( $x_t | z_t$ ) = c p( $z_t | x_t$ ) bel( $x_t$ )

### **Inference in DBNs**

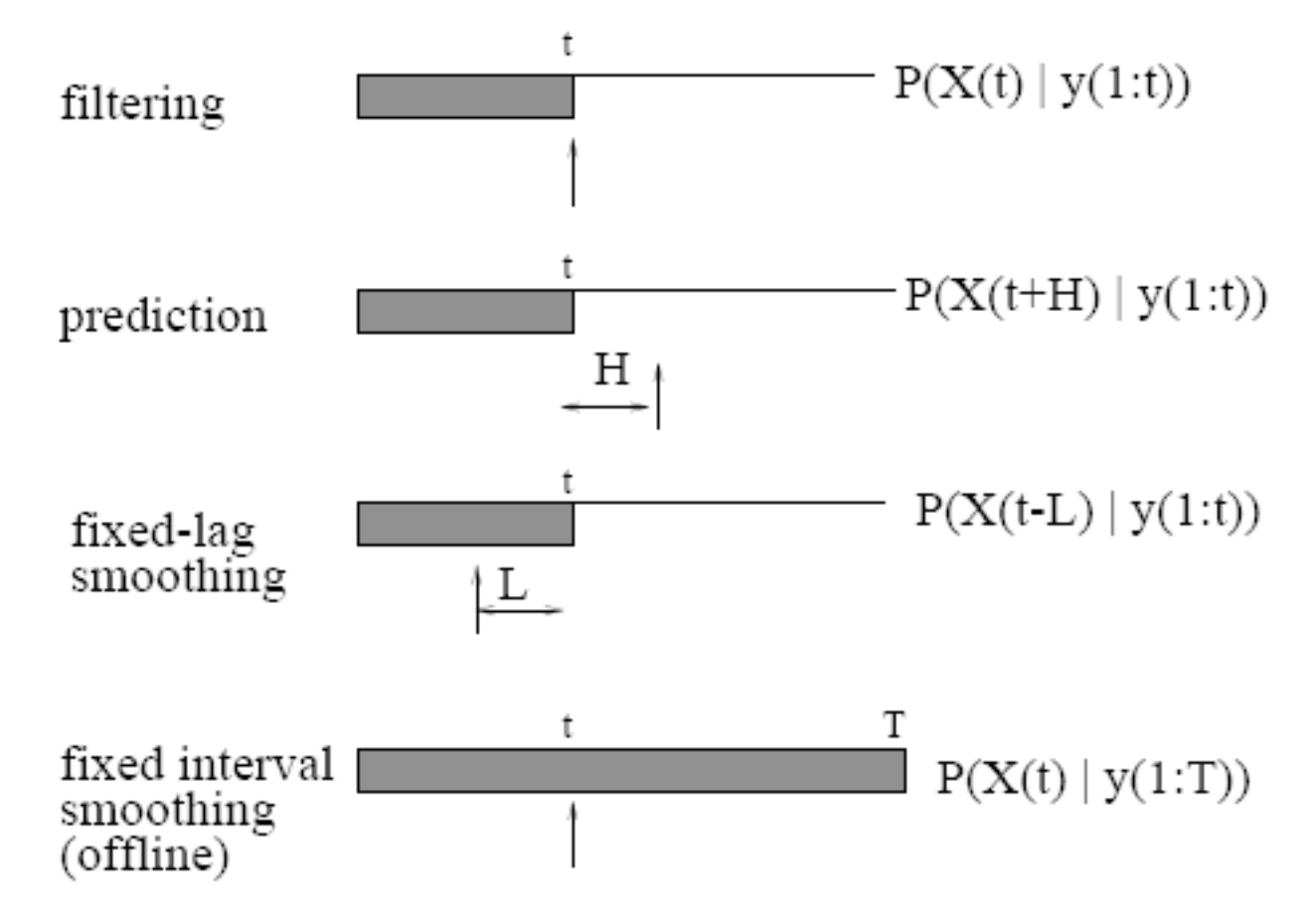

Inference is belief updating.

Filtering: recursively estimate the belief state Prediction: predict future state Smoothing: estimate state of the past given all the evidence up to the current time

#### **Case study: Mental States Inference in BNT**

- %instantiate an inference engine
- engine2 = smoother\_engine(jtree\_2TBN\_inf\_engine(dynBnet2));
- engine2 = enter\_evidence(engine2, evidence);
- $m =$  marginal\_nodes(engine2, 1, 2); % referring to 1st node (hidden class node) in 2nd time slice (t+1)
- $\bullet$  inferredClass = argmax(m.T);

### **Mental state inference Sliding Window**

Time scale of mental states: 55 frames  $M_{t=1}^1$   $M_{t=1}^2$  ...  $M_{t=T}^{K^*}$ Mental state  $\ddotsc$ level  $(M^2)$  $\left( \mathbf{M}^{1}\right)$  $(M^k)$  $\cdots$ Time scale of displays: 30 frames  $\left[\!\!\left[ D_{t=1}^1\right.\!\!\right]$  $D_{t=1}^2$  $D_{t=1}^{K}$  $\cdots$  $\sim 10$  $\left[D_{t=2}^1\right]$  $\left|D_{t=2}^2\right|$  $D_{t=2}^K$  $\mathbf{r}$ Display : ... level  $\left[D_{t=T}^1\right]$  $D_{t=T}^K$  $D_{t=T}^2$  $\ddots$  $\left(\mathbf{D}^{\text{i}}\right)$  $\left( \, {\rm D}^2 \right)$  $(D^3)$  $(D^k)$  $\ddotsc$ Time scale of actions: 5 frames  $A_{t=1}^1$  $A_{t=1}^2$  $A_{t=1}^K$  $\ldots$  $\left[A_{t=2}^1\right]$  $A_{t=2}^2$  $\ldots$   $\left| A_{t=2}^K \right|$  $\ldots$ Action level  $\ldots$  $\left[A_{t=T}^1\right]$  $A_{t=T}^2$  $A_{t=T}^K$  $\left(\mathbf{A}^2\right)$  $({\bf A}^{\scriptscriptstyle 1}$  $(A^{\kappa})$  $\cdots$ 1 frame  $\blacksquare$  $\ldots$ Input<br>video  $\mathbf{1}$ 5  $10$ 15 20 25 30 35 40 45 50 55

### **Real time Inference in BNT**

**Objective:** Compute the belief state of a hidden mental state  $P(X_i[t] | Y[t-w:t], P(\mathbf{X}[t-\mathbf{X}[t]))$  $w : t-1$ )) over time,  $1 \le i \le x$  and  $1 \le t \le T$ Given: x mental state DBNs as in Figure 7.1, with y observations nodes Y; evidence length is  $w$  and sliding factor, or lag, is  $dw$ 

Initialization: Instantiate inference engine such as the unrolled-junction-tree or the forward-backward algorithms

#### Initial inference instance

for all  $t$  in  $w$  time slices do Get current observations  $Y[t]$ ; Enter evidence so far  $Y[1:w]$ ; Calculate  $P(\mathbf{X}[w||\mathbf{Y}[1:w])$ 

#### Inference

 $t = w + dw$ for all  $t$  in  $T$  time slices do Get current observations  $Y[t]$ Enter evidence so far:  $Y[t-w:t]$  and  $P(X[t-w:t-1])$ Calculate  $P(X[t|X[t-w:t], P(X[t-w:t-1]))$ Advance window  $t = t + dw$ 

# **Inference – Naïve Approach**

- Unrolling the DBN for a desired number of timesteps and treat as a static BN
- Apply evidence at appropriate times and then run any static algorithm
- Simple, but DBN becomes huge, inference runs out of memory or takes too long.

# **Inference – Better Approach**

- We don't need the entire unrolled DBN
- A DBN represents a process that is stationary & Markovian:
- **Stationary:**
	- the node relationships within timeslice t and the transition function from t to t+1 do not depend on t
	- So we need only the initial timeslice and sufficient consecutive timeslices to show the transition function

#### • **Markovian:**

- the transition function depends only on the immediately preceding timeslice and not on any previous timeslices (e.g., no arrows go from t to  $t+2$ )
- Therefore the nodes in a timeslice separate the past from the future.
- Use a 2TDBN that represents the first two timeslices of the process, and we use this structure for inference.

# **Inference – Better Approach**

- Dynamic inference boils down to doing static inference on the 2TDBN and then following some protocol for "advancing" forward one step.
- Interface Algorithm or 1.5 Slice Junction Tree Algorithm (Murphy, 2002) [also in your problem set]
- Exact Inference
- Intuition:
	- 1.Initialization
		- a) Transform DBN into 2 junction trees
			- a) Moralize
			- b) Triangulate
			- Build junction tree
		- b) Initialize values on the junction trees a) Multiply CPTs onto clique potentials
	- 2.Advance (belief propagation)
		- a) Insert evidence into the junction tree
		- b) Propagate potentials

### **Prerequisite concepts**

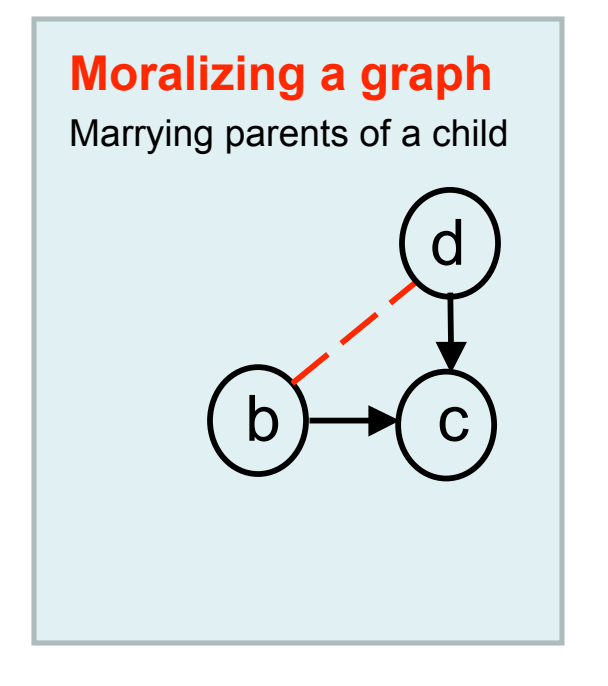

#### **Clique**

A graph in which every vertex is connected to every other vertex in the graph. a b ) $\rightarrow$  ( c d Two cliques:

 $C_1 = \{a,b,d\}, C_2 = \{b,c,d\}$ 

#### **Junction tree**

A tree of maximal cliques in an undirected graph

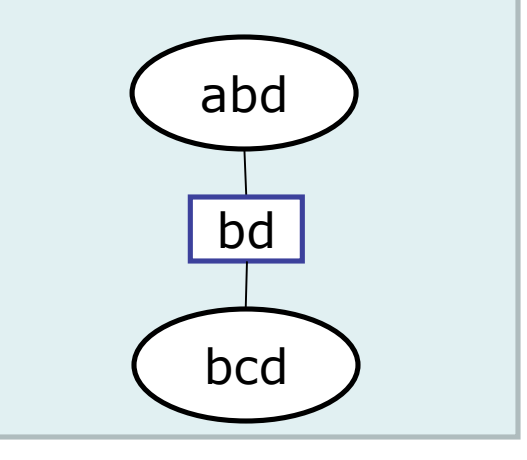

## **1.5 Slice Junction Tree**

- Outgoing interface  $I_t$ 
	- Set of nodes in timeslice t with children in timeslice t+1
	- $\{A_1, B_1, C_1\}$  is the outgoing interface of timeslice 1

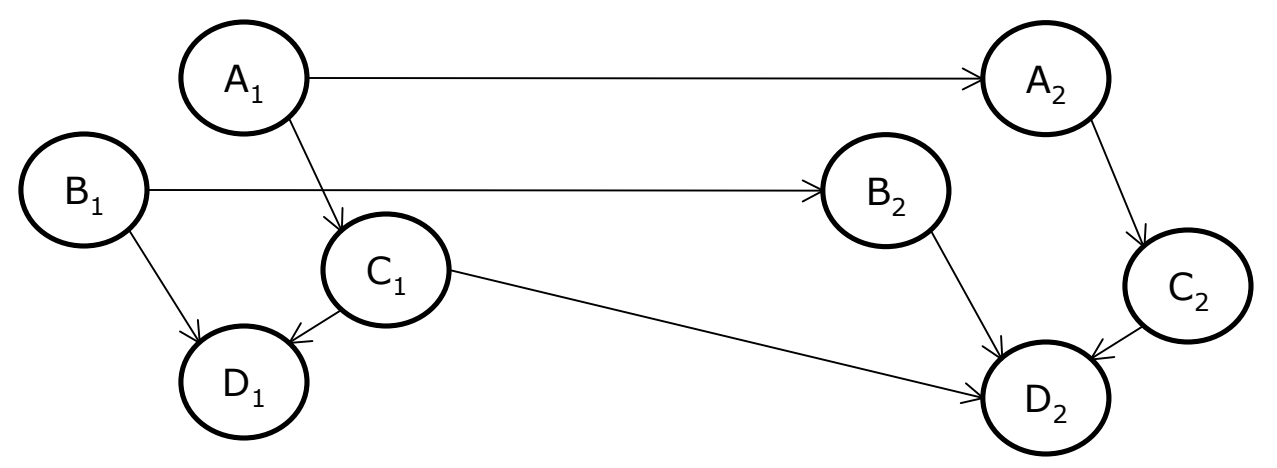

- It d-separates the past from the future (Murphy, 2002)
	- "past" = all nodes in timeslices before t and all non-interface nodes in timeslice t
	- $-$  "future" = nodes in timeslice  $t+1$  and later
	- Therefore the outgoing interface encapsulates all necessary information about previous timeslices to do filtering.

### **Algorithm Outline**

### • Initialization:

- Create two junction trees  $J_1$  and  $J_t$ :
	- $J_1$  is the junction tree for the initial timeslice, created from timeslice 1 of the 2TDBN
	- $J_t$  is the junction tree for each subsequent timeslice and is created from timeslice 2 of the 2TDBN and the outgoing interface of timeslice 1
- Time is initialized to 0

### • Queries:

- Marginals of nodes at the current timeslice can be queried:
- If current time = 0, queries are performed on  $"_1"$  nodes in  $J_1$
- If current time  $> 0$ , queries are performed on "\_2" nodes in J<sub>t</sub>

### • Evidence:

- Evidence can be applied to any node in the current timeslice:
- If current time = 0, evidence is applied to  $"_1"$  nodes in  $J_1$
- If current time  $> 0$ , evidence is applied to "\_2" nodes in J<sub>t</sub>

### **Algorithm Outline**

- Advance:
	- Increment the time counter
	- Use outgoing interface from active timeslice to do inference in next timeslice
		- Since the outgoing interface d-separates the past from the future, this ensures that when we do inference in the next timeslice we are taking everything that has occurred "so far" into account.

# **Initialization of J<sub>1</sub>**

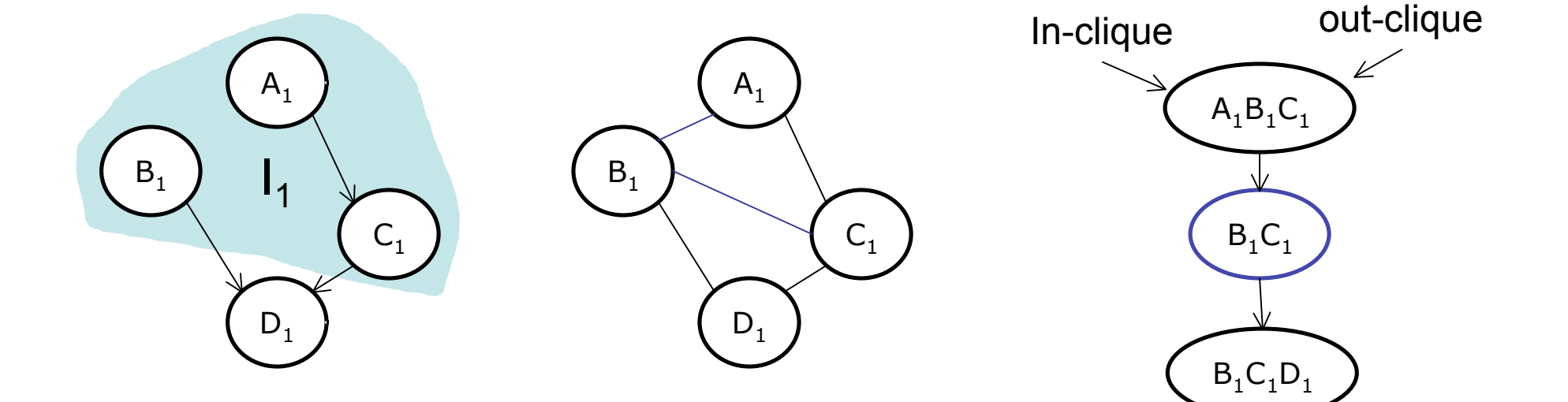

[1] Remove all nodes in timeslice 2 from the 2TDBN. Identify nodes in outgoing interface of timeslice 1, call it  $I_1$  [2] Moralize: marry parents of a child. Add edges to make  $I_1$  a clique

[3] Triangulate, find cliques, form junction tree. Find clique that contains I 1, call it in the in-clique, out-clique

[4] Initialize clique potentials to 1's, multiply nodes' CPTs onto cliques

### **Initialization of J<sub>t</sub>**

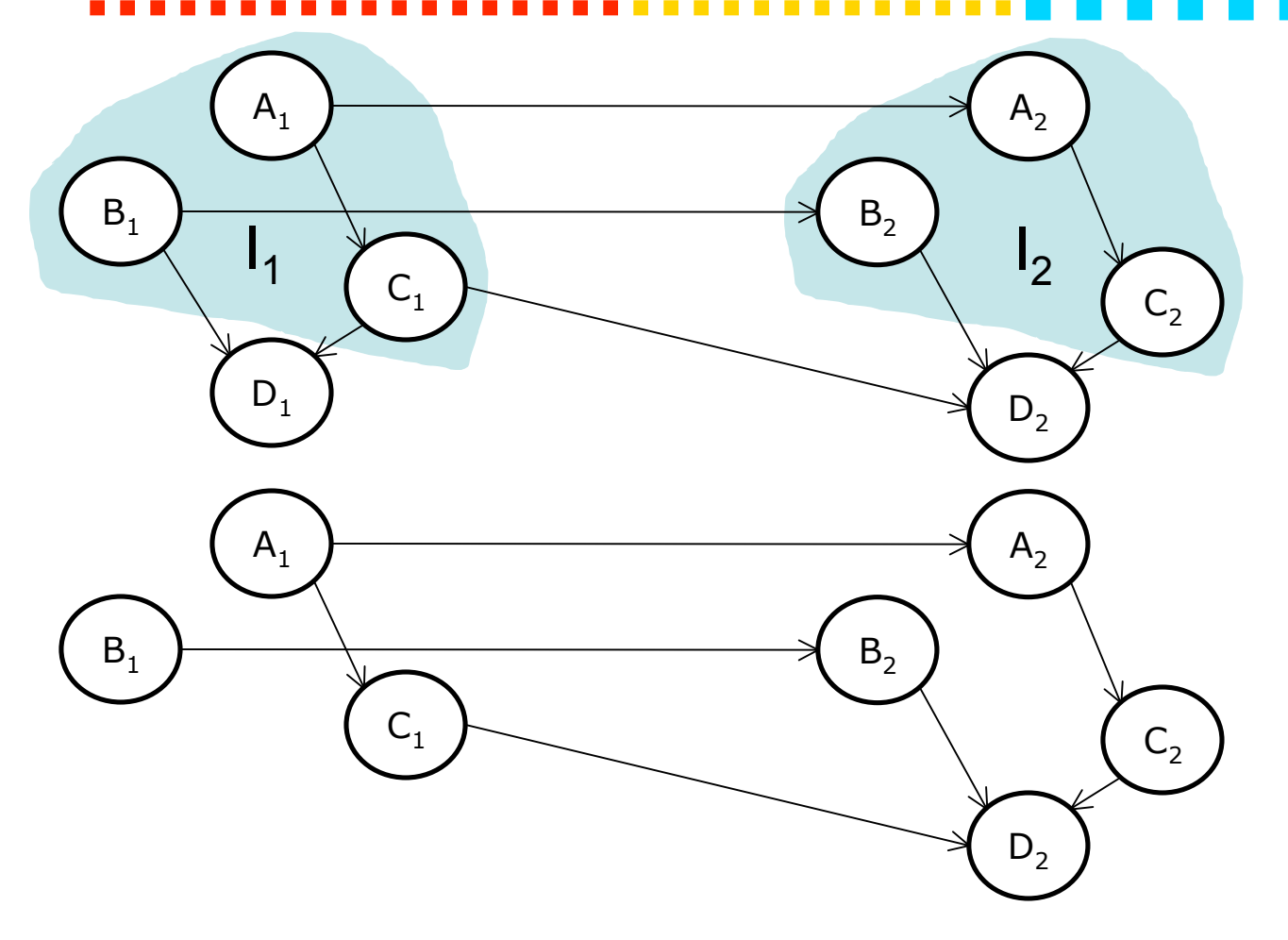

[1] Starting with the whole 2TDBN, identify nodes in outgoing interface of timeslice 1 and 2, call them  $I_1$  and  $I_2$ 

[2] Convert to 2TDBN to 1.5DBN (remove non-interface nodes in timeslice 1)

### **Initialization of J<sub>t</sub>**

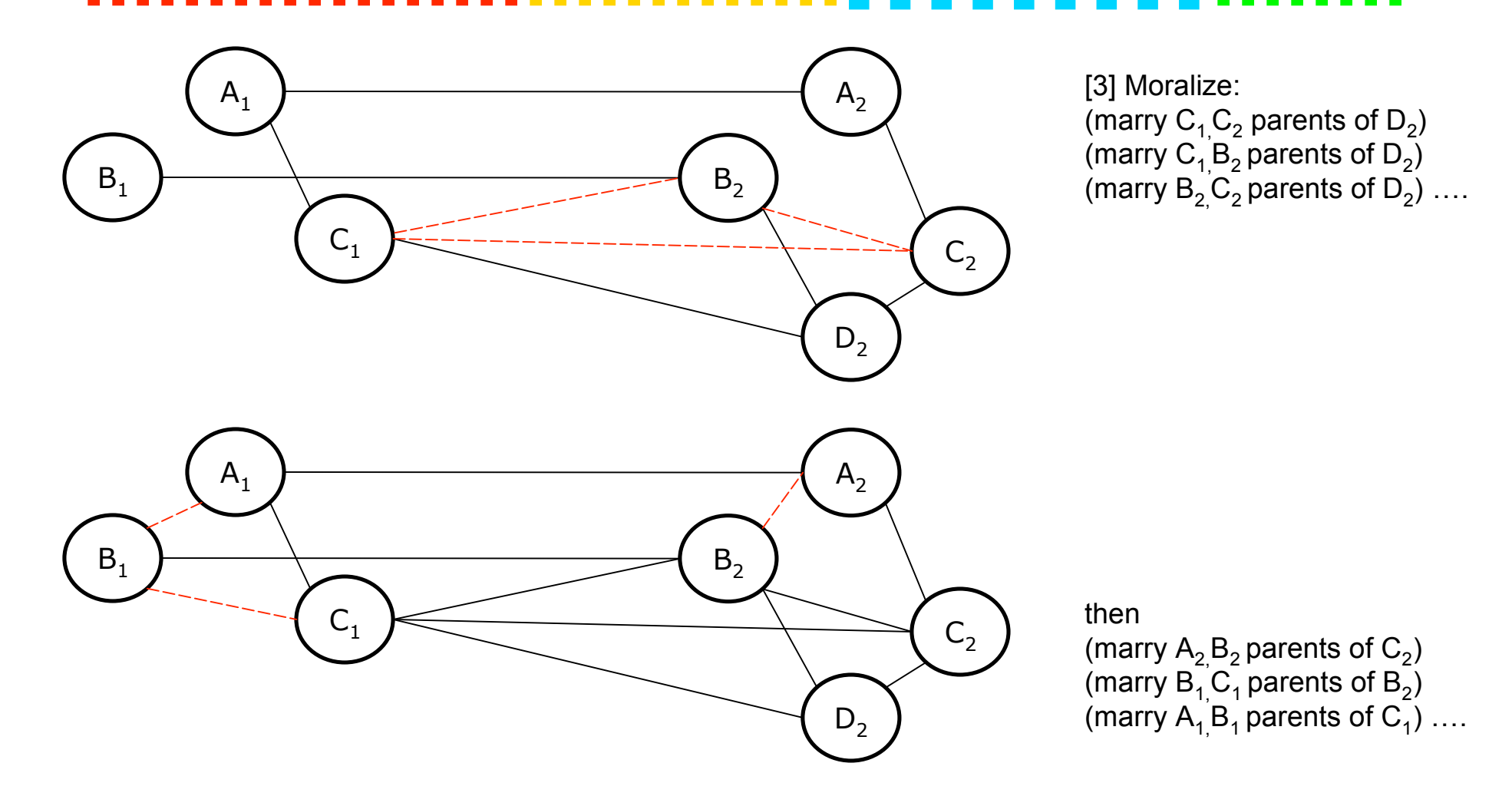

### **Initialization of J<sub>t</sub>**

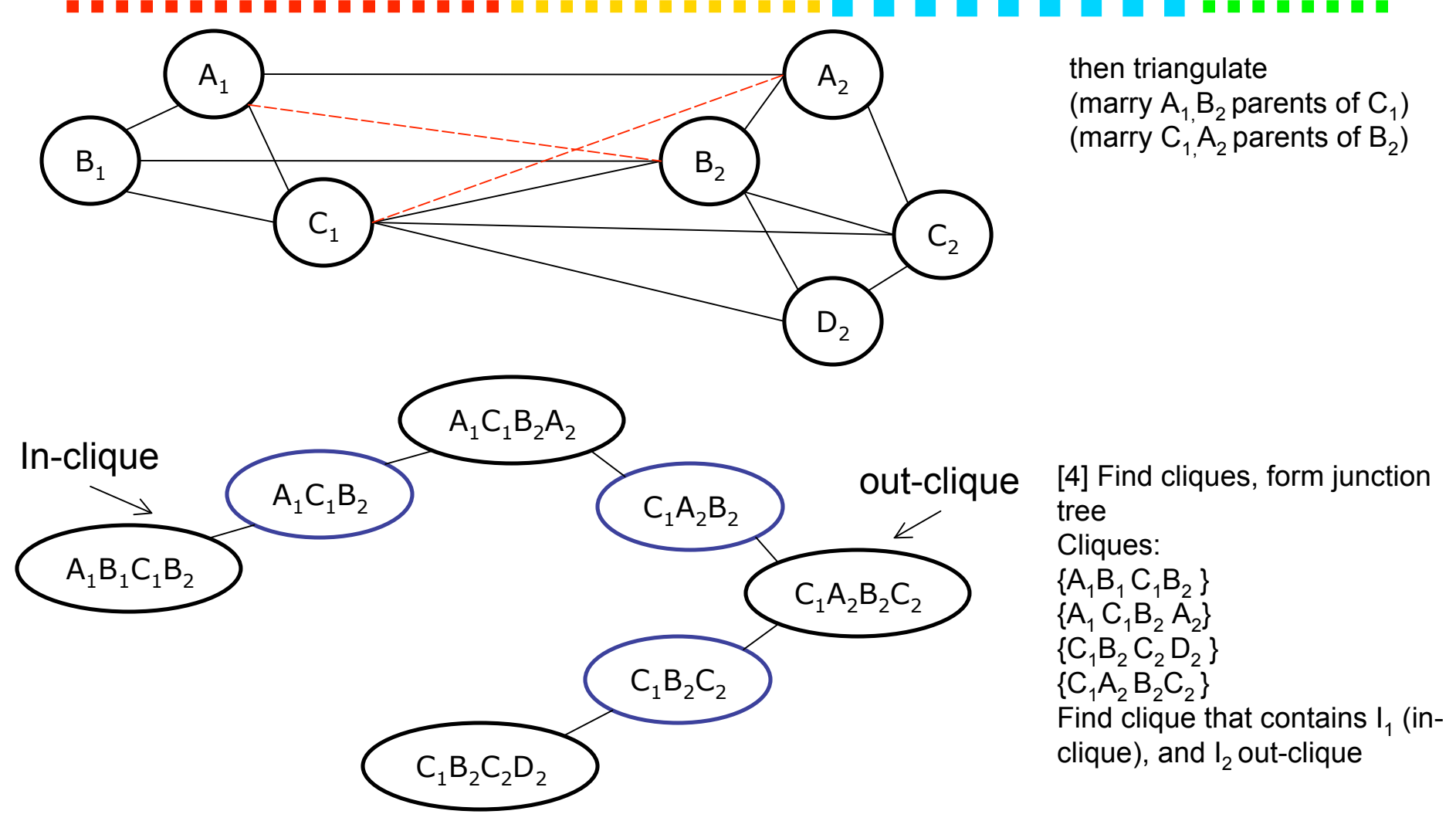

[5] Initialize clique potentials to 1's, multiply nodes' CPTs onto cliques (only of nodes in timeslice 2 because evidence is applied and nodes are queried only in timeslice 2)

### **Initialization Summary**

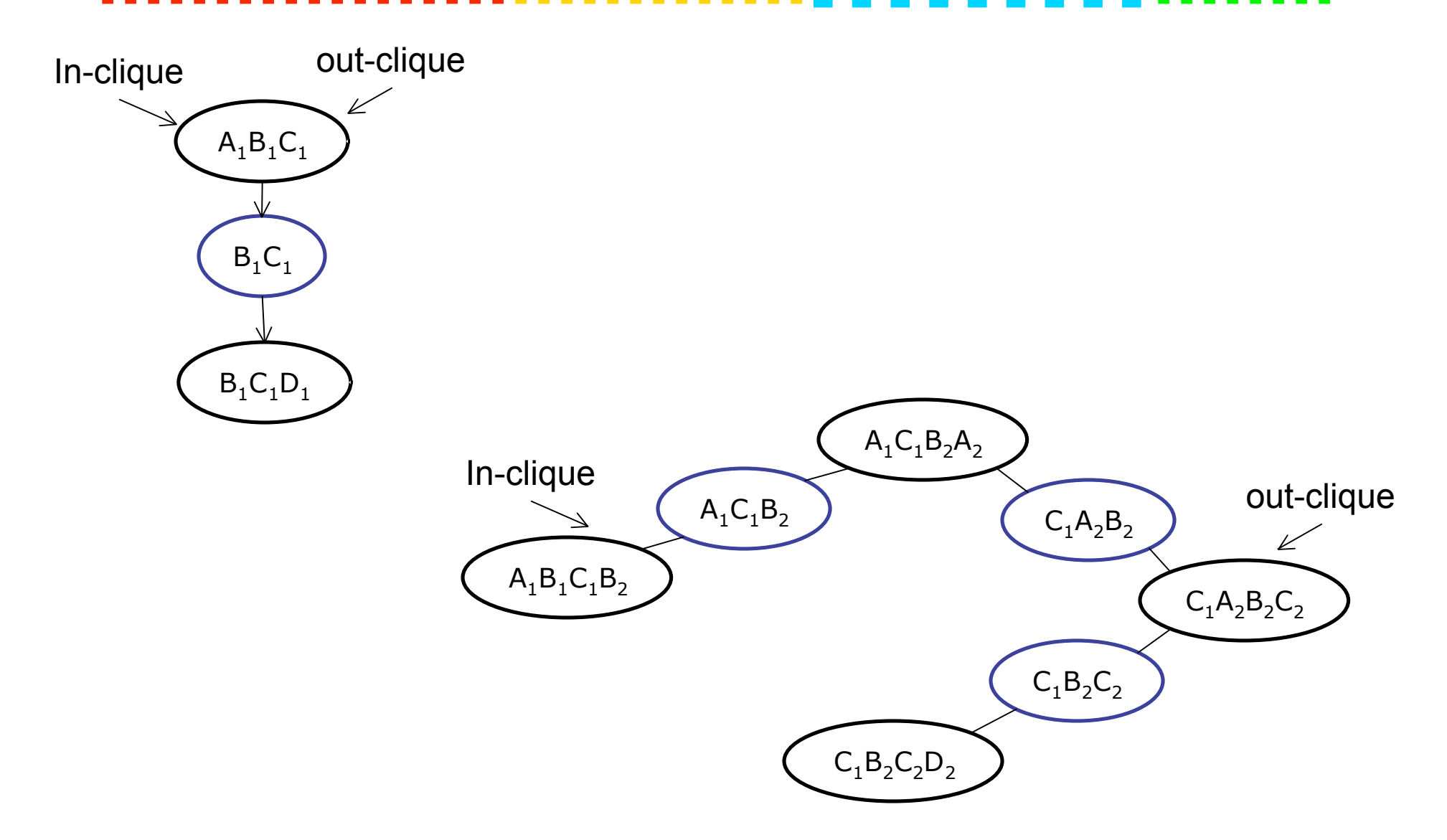

# **Advance (Belief propagation)**

### • At time t:

- Get current junction tree (if time =  $0, J_1$ , otherwise  $J_t$ )
- Update beliefs in current junction tree
- Get  $a_t$
- Increment time
- After time is incremented
	- Get current junction tree (always  $J_t$ )
	- Multiply  $a_t$  onto in-clique potential of new junction tree

## **Advance (Belief propagation)**

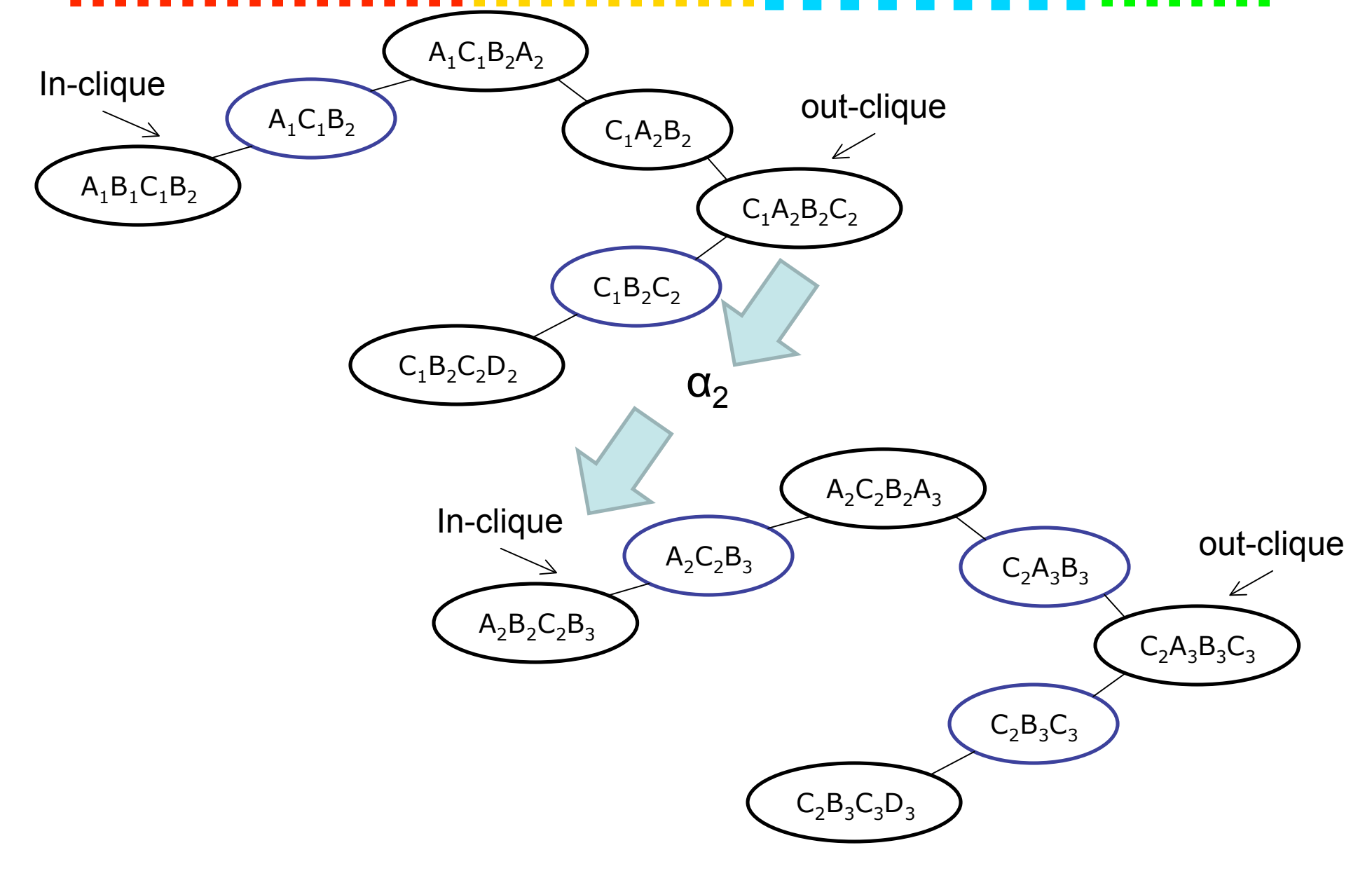

### **Approximate Inference**

- Why?
	- to avoid exponential complexity of exact inference in discrete loopy graphs
	- Because one cannot compute messages in closed form (even for trees) in the non-linear/non-Gaussian case
- Algorithms:
	- Deterministic approximations: loopy BP, mean field, structured variational, etc
	- Stochastic approximations: MCMC (Gibbs sampling), likelihood weighting, particle filtering, etc

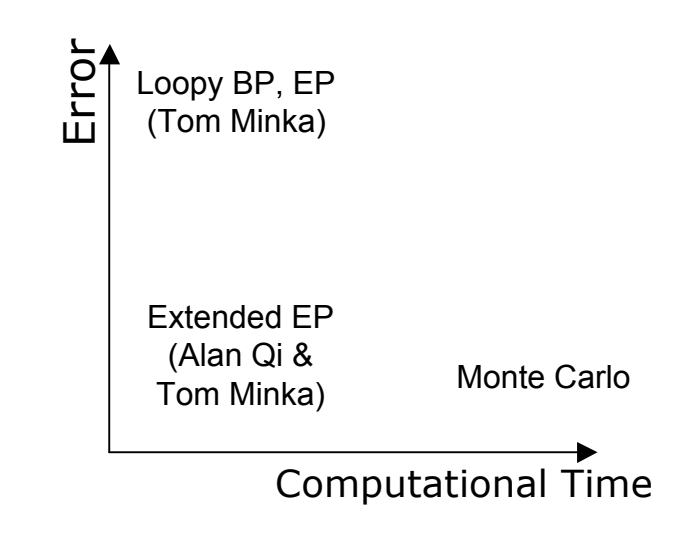

### **Bayesian Network Classifiers**

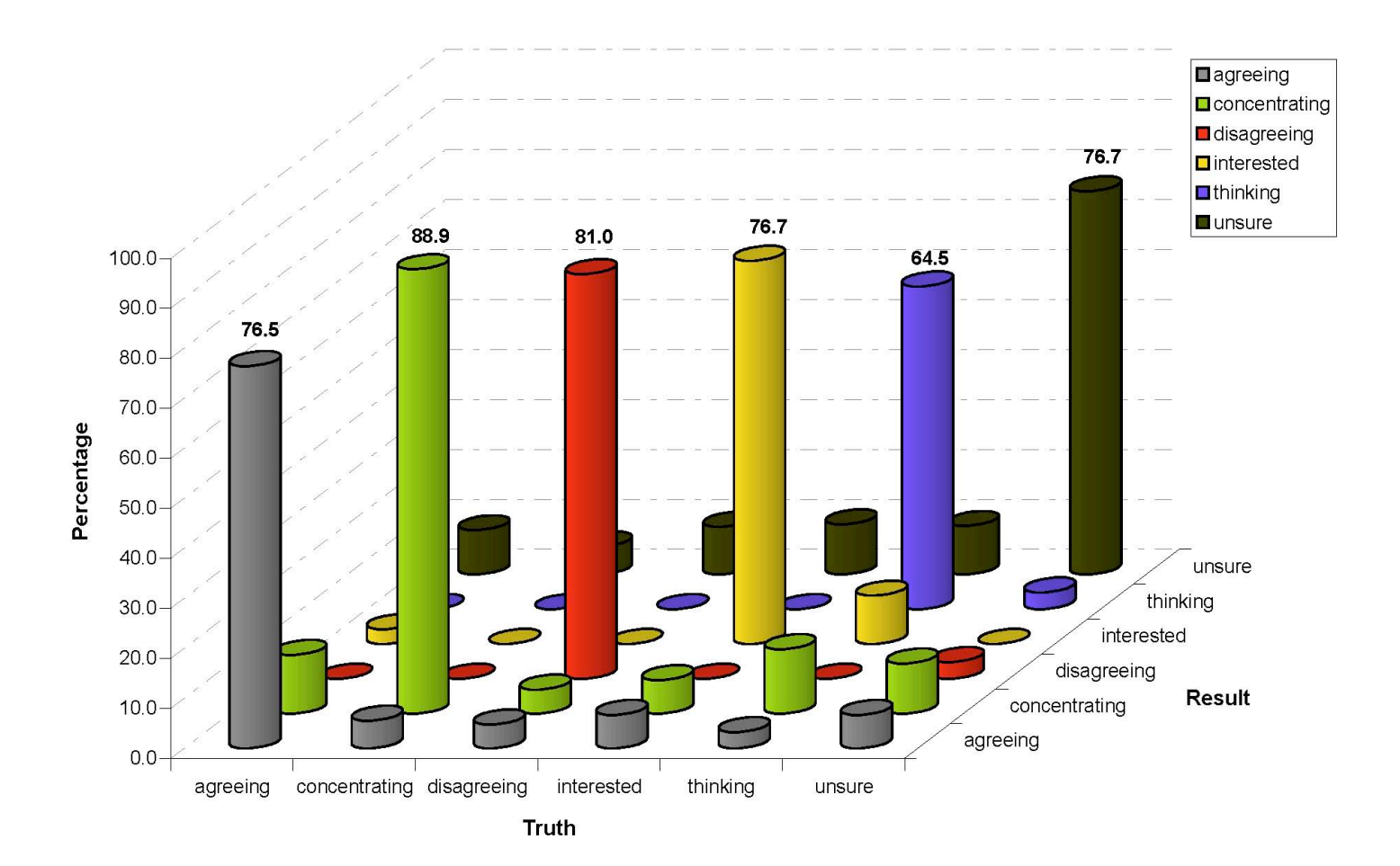

Rana el Kaliouby kaliouby@media.mit.edu

### **Project ideas**

- Pepsi data (speak to Hyungil / Rana)
- Combining EEG data w/ Face data (trying to get an SDK from Emotiv)

### **Summary**

- Decoding human mental states
- Dynamic Bayesian Networks
	- Representation
	- Learning
	- Inference
- Matlab's BNT
- Email for project ideas / brainstorming